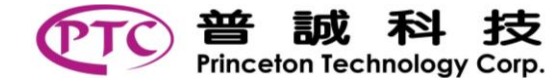

# DESCRIPTION

The PT6891 is a single-chip CMOS OLED driver for O/PLED (organic/polymer light emitting diode) passive dot matrix graphic display systems. The PT6891 consists of 96 cathodes (commons) and 128 anodes (segments).

The PT6891 displays data directly from its internal 128x32x3x6 (128x32 RGB dots) GD-RAM (Graphic Data RAM) or 128x96x6 (128x32 Mono dots) GD-RAM (Graphic Data RAM). Data/Commands are sent from the general MCU through parallel interface or serial interface.

The PT6891 reduces the number of external components by including a brightness control function and an on-chip oscillator.

## FEATURES

- Supports max. 128 x 32 RGB dot matrix panel
- Supports max. 128 x 96 Mono dot matrix panel
- Power supply to logic system: 1.65V~3.6V
- Power supply to OLED system: 8.0V~18V
- Segment output typical current : 250µA;maximum current: 300µA
- Brightness control
- Program gamma table
- Programmable frame rate
- Crosstalk compensation
- Interface Parallel interface: 8080-series command (8 bits) / data (8 bits) Serial interface: 3 wire SPI interface / 4 wire SPI interface / I <sup>2</sup>C interface
- Embedded 128x32x3x6 (128x32 RGB dots) SRAM for image buffer
- COG or Gold Bump dice are available

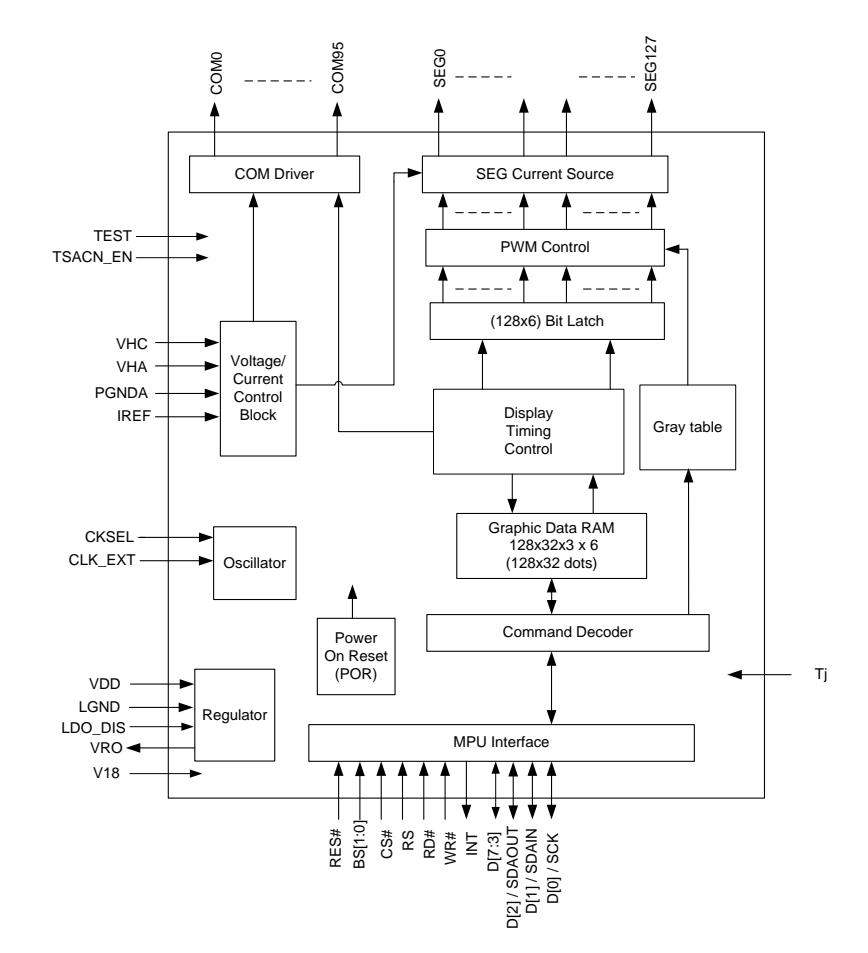

# BLOCK DIAGRAM

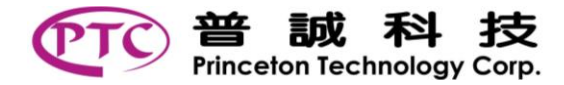

**PT6891**

# APPLICATION EXAMPLE

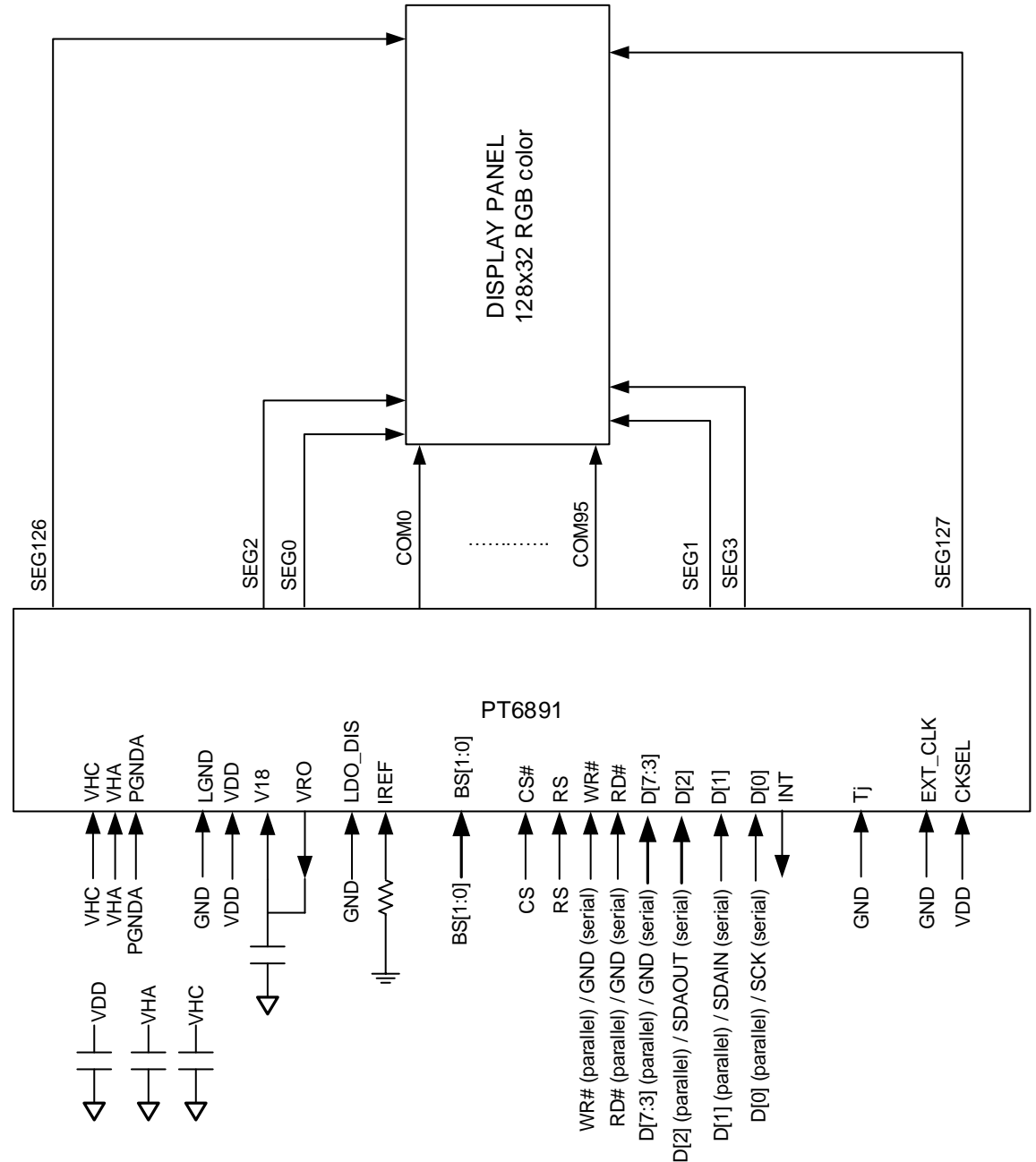

#### Note:

1. In serial interface, D[7:3], WR# and RD# are connected to ground or VDD.

2. Capacitance 0.1uF ~ 10uF

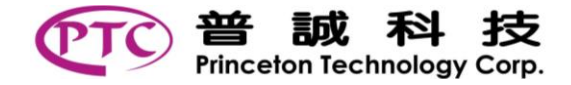

#### **CONTENTS**

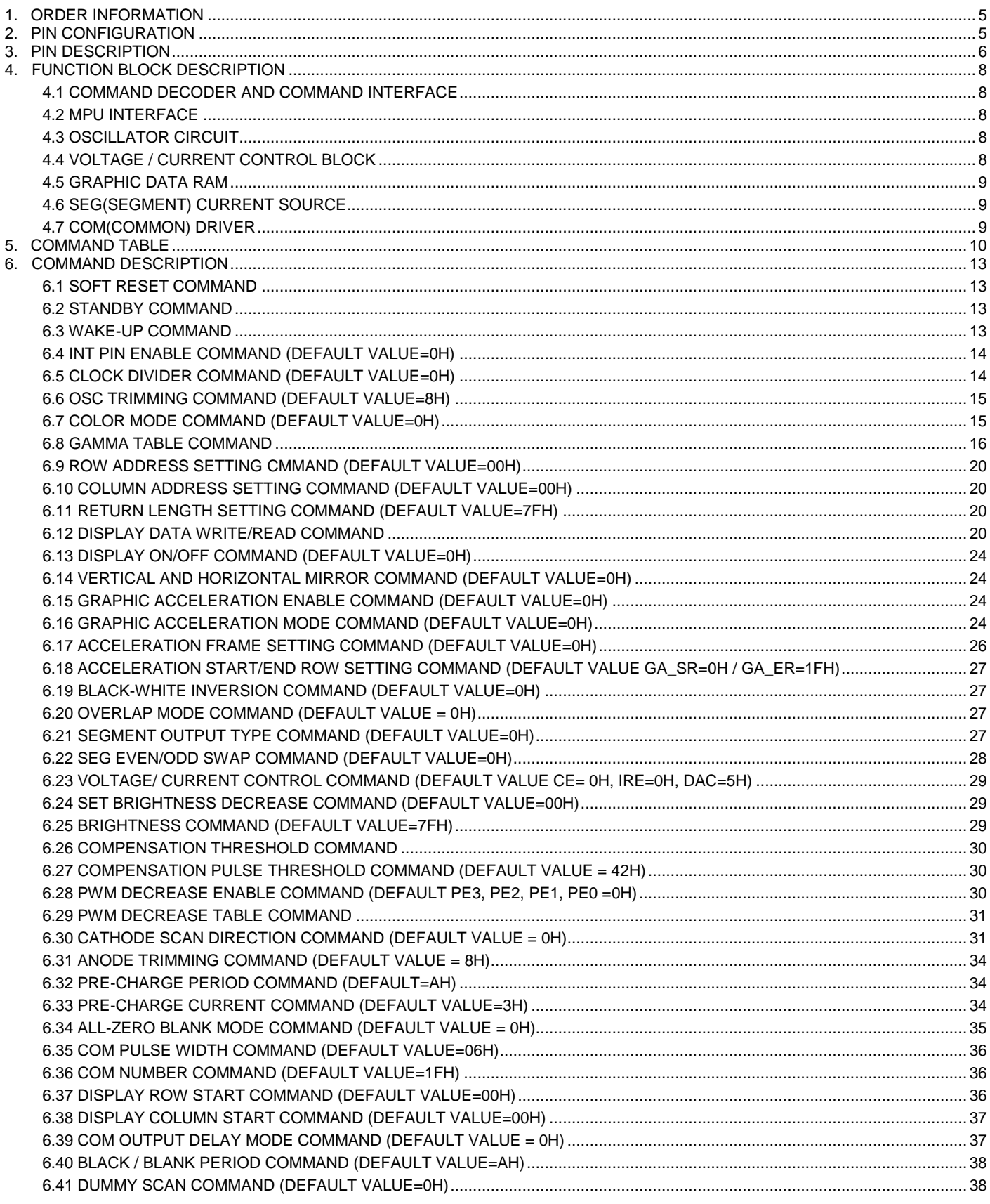

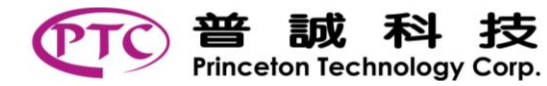

#### PT6891

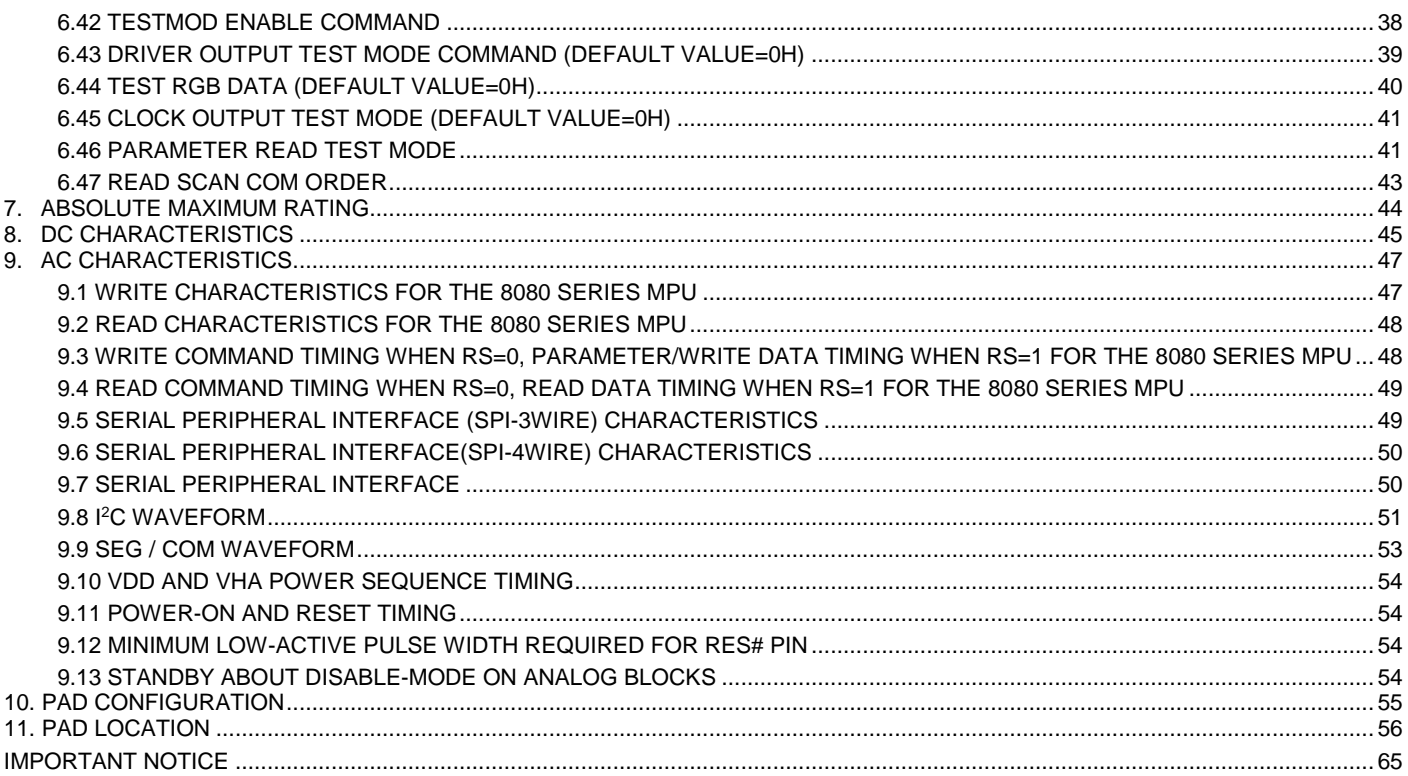

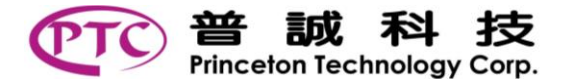

# <span id="page-4-0"></span>1.ORDER INFORMATION

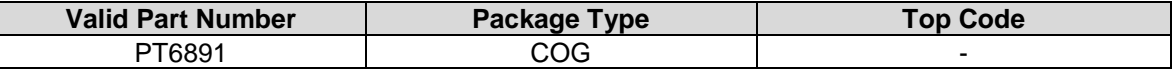

# <span id="page-4-1"></span>2. PIN CONFIGURATION

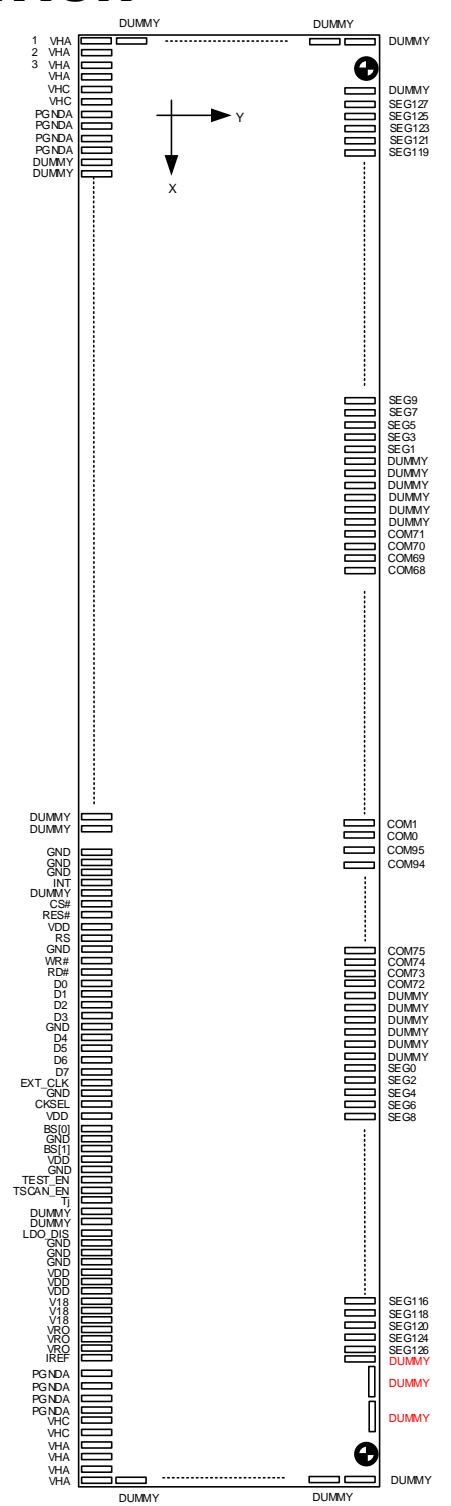

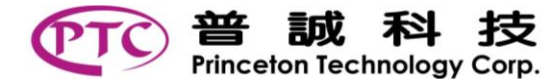

# <span id="page-5-0"></span>3. PIN DESCRIPTION

I=Input, O=Output, IO=Bi-directional (input/output), P=Power pin, A=Analog pin

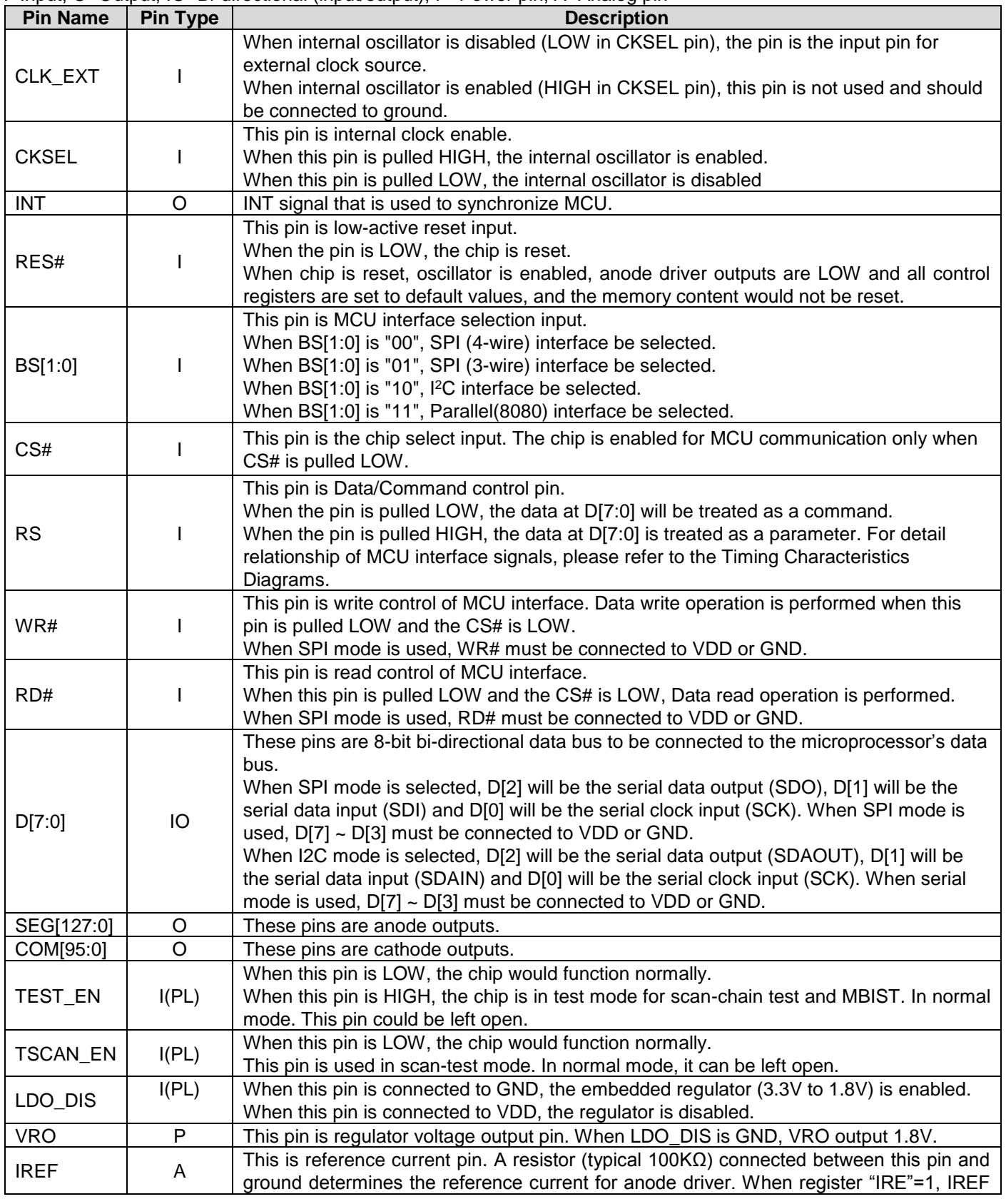

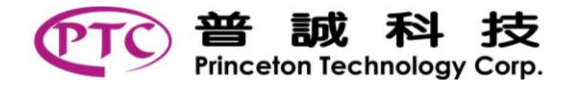

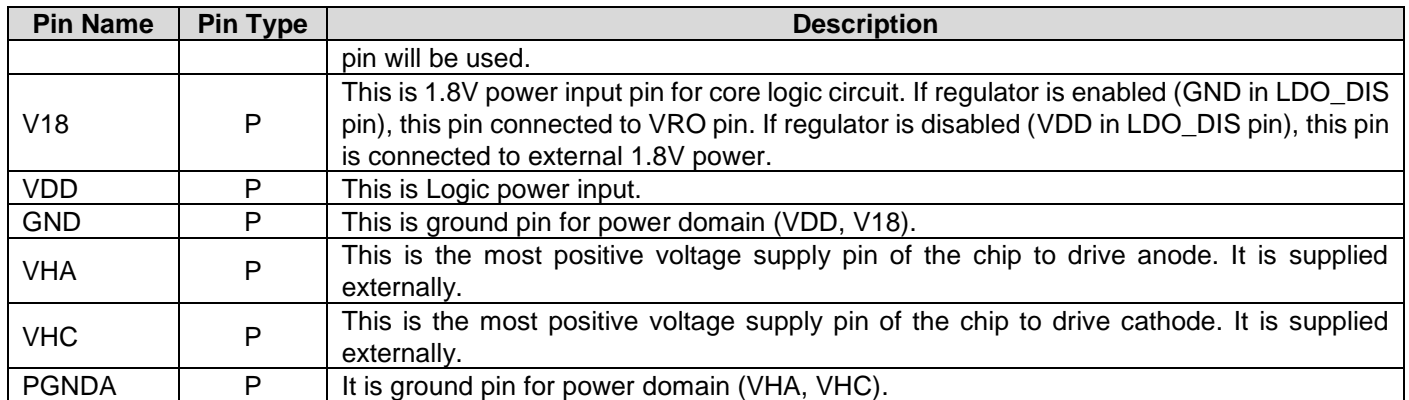

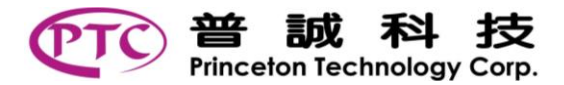

# <span id="page-7-0"></span>4. FUNCTION BLOCK DESCRIPTION

## <span id="page-7-1"></span>*4.1 COMMAND DECODER AND COMMAND INTERFACE*

The command decoder decodes the command/data sent by MPU. Data is interpreted based upon the input of the RS pin. Whenever RS been pulled to logic "LOW", the input D[7:0] would be interpreted as a command.

## <span id="page-7-2"></span>*4.2 MPU INTERFACE*

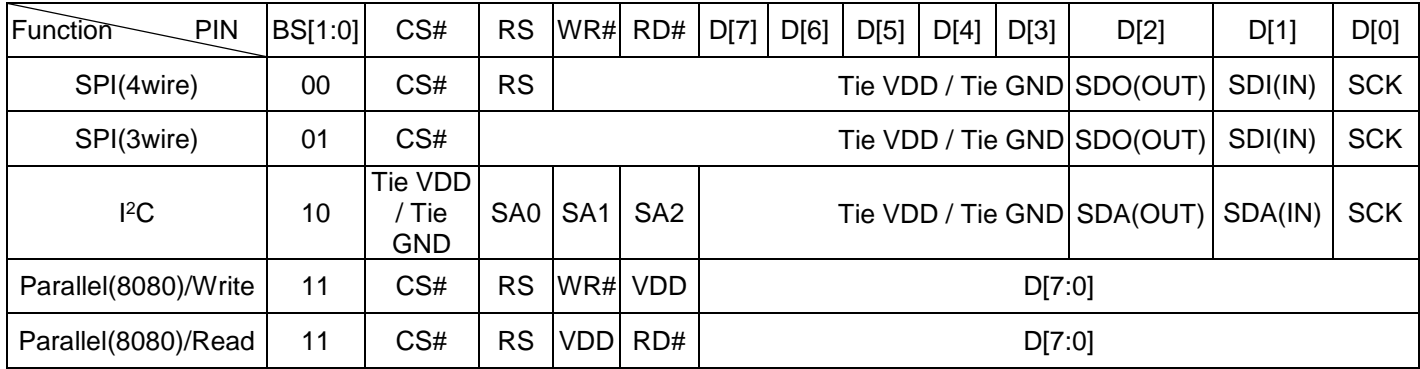

#### MPU PARALLEL 8080-SERIES INTERFACE

The Parallel interface consists of 8 bi-directional data pins (D[7:0]), RD#, WR#, RS and CS#. A rising edge of RD# serves as a data read signal. A rising edge of WR# serves as a data write signal. When RS is LOW, D[7:0] should be treated as a command. When RS is HIGH, the D[7:0] should be treated as data.

#### MPU SERIAL PERIPHERAL INTERFACE(SPI-4wire)

The serial peripheral interface consists of serial clock (SCK), serial input data SDI(IN), serial output data SDO(OUT), RS and CS#. SDI is shifted into an 8-bit shift register on every rising edge of SCL in the order of b7, b6, …, b0. When RS is LOW, "b7~b0" should be treated as a command. When RS is HIGH, "b7~b0" should be treated as data.

#### MPU SERIAL PERIPHERAL INTERFACE(SPI-3wire)

The serial peripheral interface consists of serial clock (SCK), serial input data SDI(IN), serial output data SDO(OUT), and CS#. SDI is shifted into an 9-bit shift register on every rising edge of SCL in the order of b8, b7, b6, …, b0. When "b8" is LOW, "b7~b0" should be treated as a command. When "b8" is HIGH, "b7~b0" should be treated as data.

#### MPU I<sup>2</sup>C INTERFACE

The I <sup>2</sup>C interface consists of serial clock (SCK), serial input data (SDAIN), and serial output data (SDAOUT). SDA is shifted into an 8-bit shift register on every rising edge of SCL in the order of b7, b6, …, b0. "RD#,WR#,RS" is I<sup>2</sup>C slave address A2.A1.A0.So I<sup>2</sup>C slave address is (60h~67h).

## <span id="page-7-3"></span>*4.3 OSCILLATOR CIRCUIT*

The below is an On-Chip LOW power RC oscillator circuitry. The oscillator generates the system clock for the chip.

The oscillator is not affected by RES# pin or software reset command. "OSC TRIMING COMMAND" can be adjusted OSC frequency.

## <span id="page-7-4"></span>*4.4 VOLTAGE / CURRENT CONTROL BLOCK*

This block is used to divide the incoming power sources into the different levels of internal use voltage and current. VHA, VHC, and VDD are external power supplies.

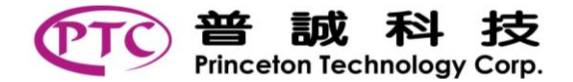

## <span id="page-8-0"></span>*4.5 GRAPHIC DATA RAM*

The Graphic Data RAM (128x3x32x6/ 128x96x6, 15.48KB) is used as a graphic buffer that could be loaded 128x32 mono-dots image.

# <span id="page-8-1"></span>*4.6 SEG(SEGMENT) CURRENT SOURCE*

SEGMENT(anode) current source drives deliver 128 current sources to drive OLED panel. It uses current source to drive the anode Cell where the driving current can be adjusted by brightness controller.

## <span id="page-8-2"></span>*4.7 COM(COMMON) DRIVER*

COMMON(cathode) gate drives deliver 96 channels to drive OLED panel.

The common voltage is generated by embedded high-voltage regulator whose output level is controlled by 3-bit control register (DAC[2:0]). If the high-voltage regulator is disabled, an external power supply is needed.

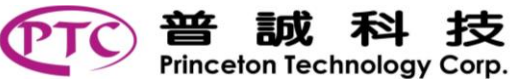

# <span id="page-9-0"></span>5.COMMAND TABLE

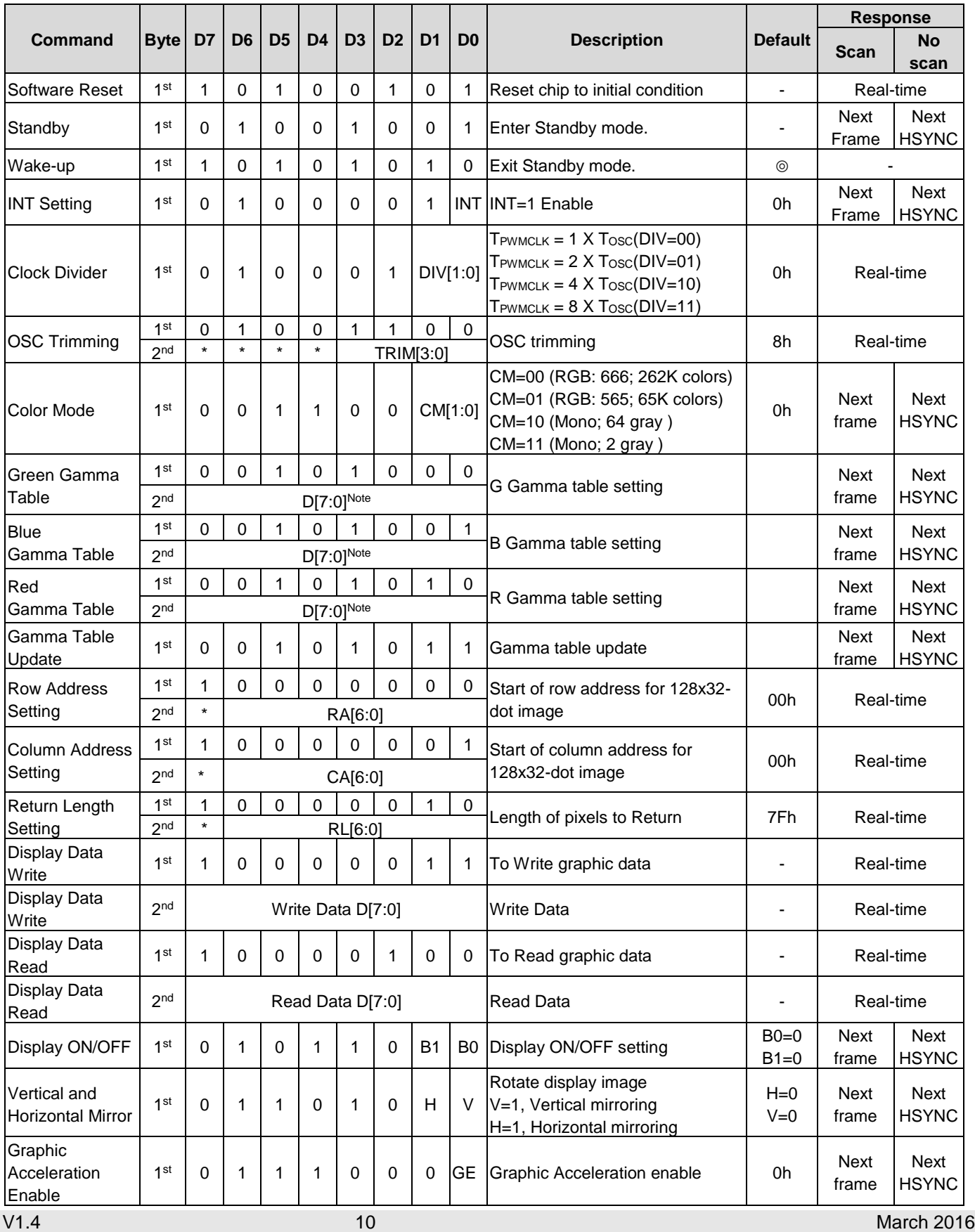

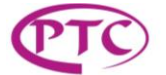

#### **PT6891**

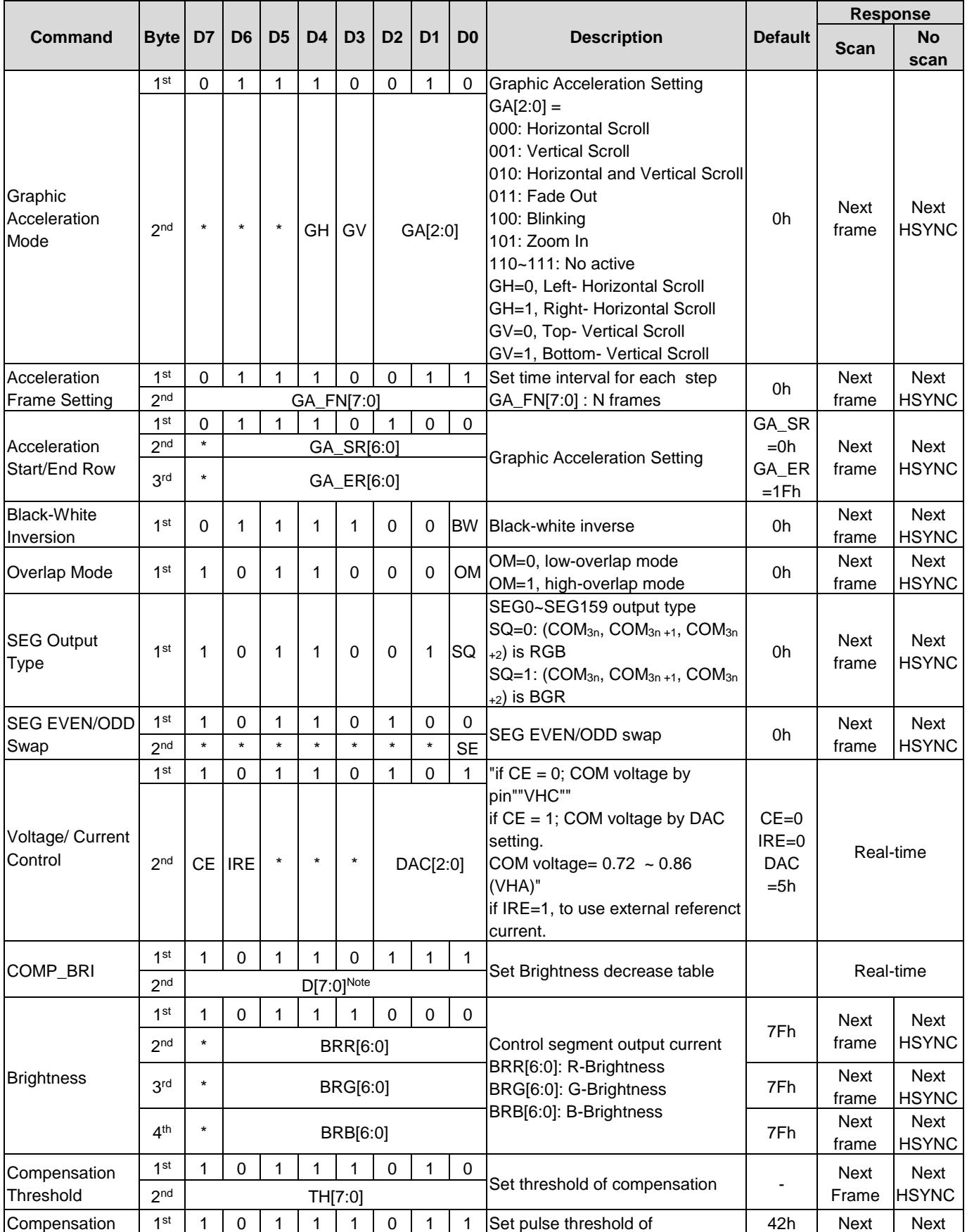

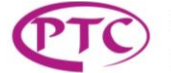

普 普誠科技

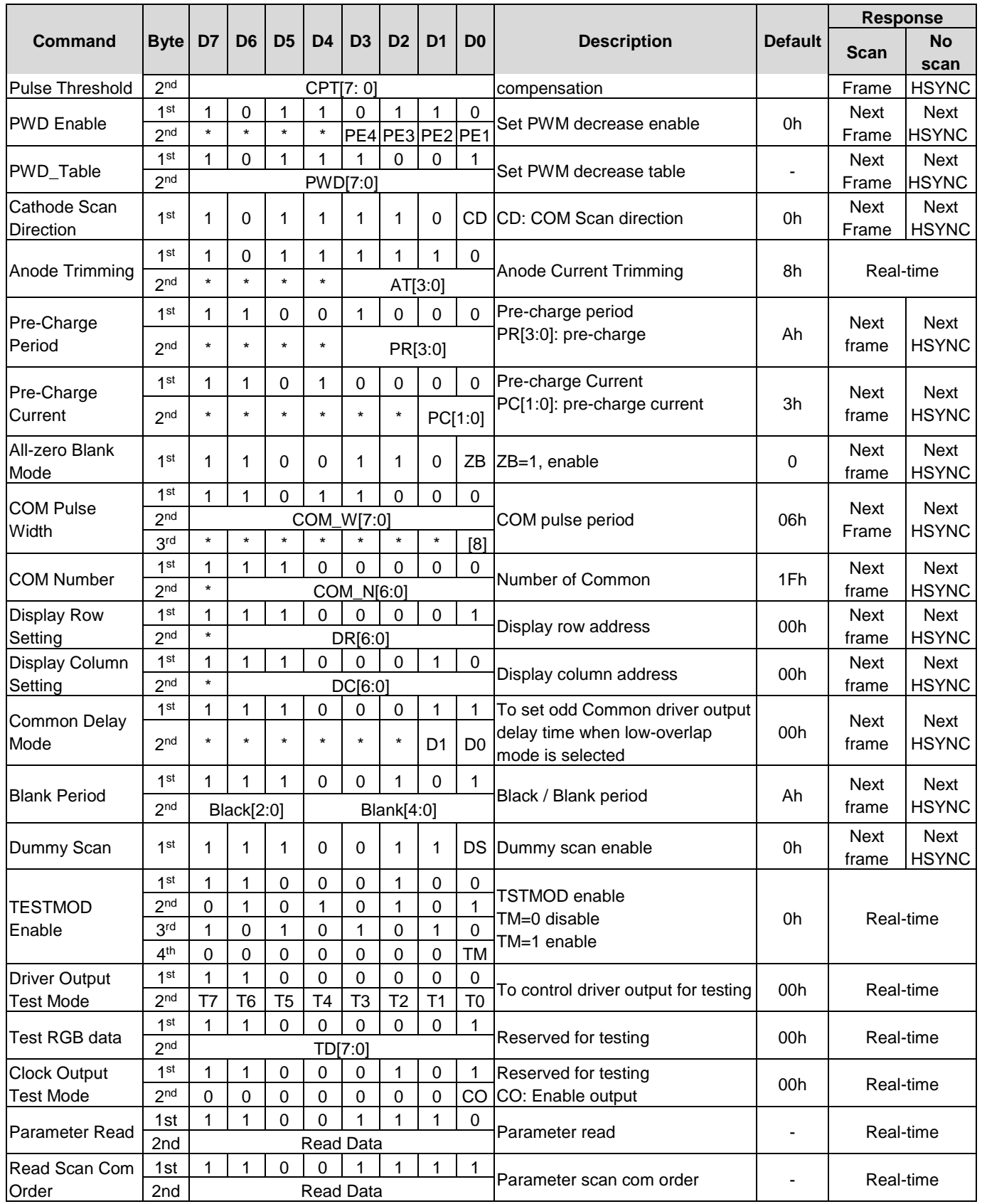

Notes:

1. \*=Don't Care

2 "Regulator OFF"

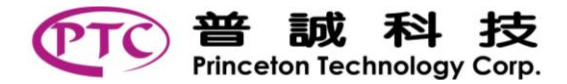

# <span id="page-12-0"></span>6. COMMAND DESCRIPTION

#### <span id="page-12-1"></span>*6.1 SOFT RESET COMMAND*

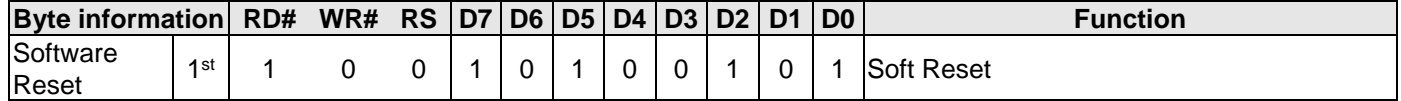

This command reset all logic circuit. Memory content would not be changed.

#### <span id="page-12-2"></span>*6.2 STANDBY COMMAND*

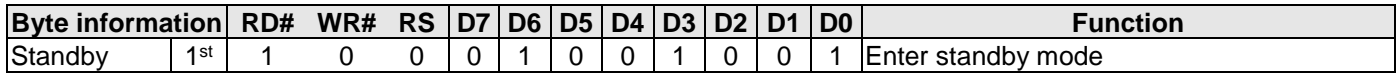

#### <span id="page-12-3"></span>*6.3 WAKE-UP COMMAND*

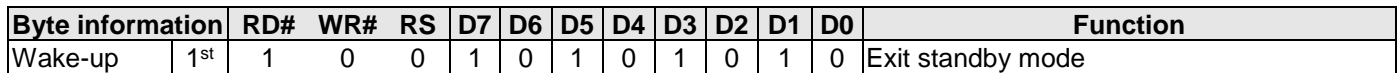

The sequence of actions after entering standby mode is: SEG=ALL Low, COM=ALL High  $\rightarrow$  Oscillator disabled.

After MCU issued Standby command, the Standby command will take effect in the next frame. Before the chip enter standby mode, the chip would not accept any other command.

When entering standby mode, the chip will be switched to display off mode (Type\_1 OFF) automatically. After wake-up, display state would stay at "Type\_1 OFF" mode.

The content of graphic RAM and control registers remain.

In standby mode, only the wake-up command is acceptable. When the chip exits standby mode, it take about 30μs for the internal oscillator to produce stable clock signal. The MCU must wait 50μs to send another command otherwise the command would be decoded with error.

In standby mode, low of RES# cannot reset the chip.

The following figure illustrates the standby and wakeup.

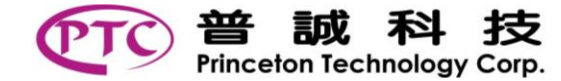

**PT6891**

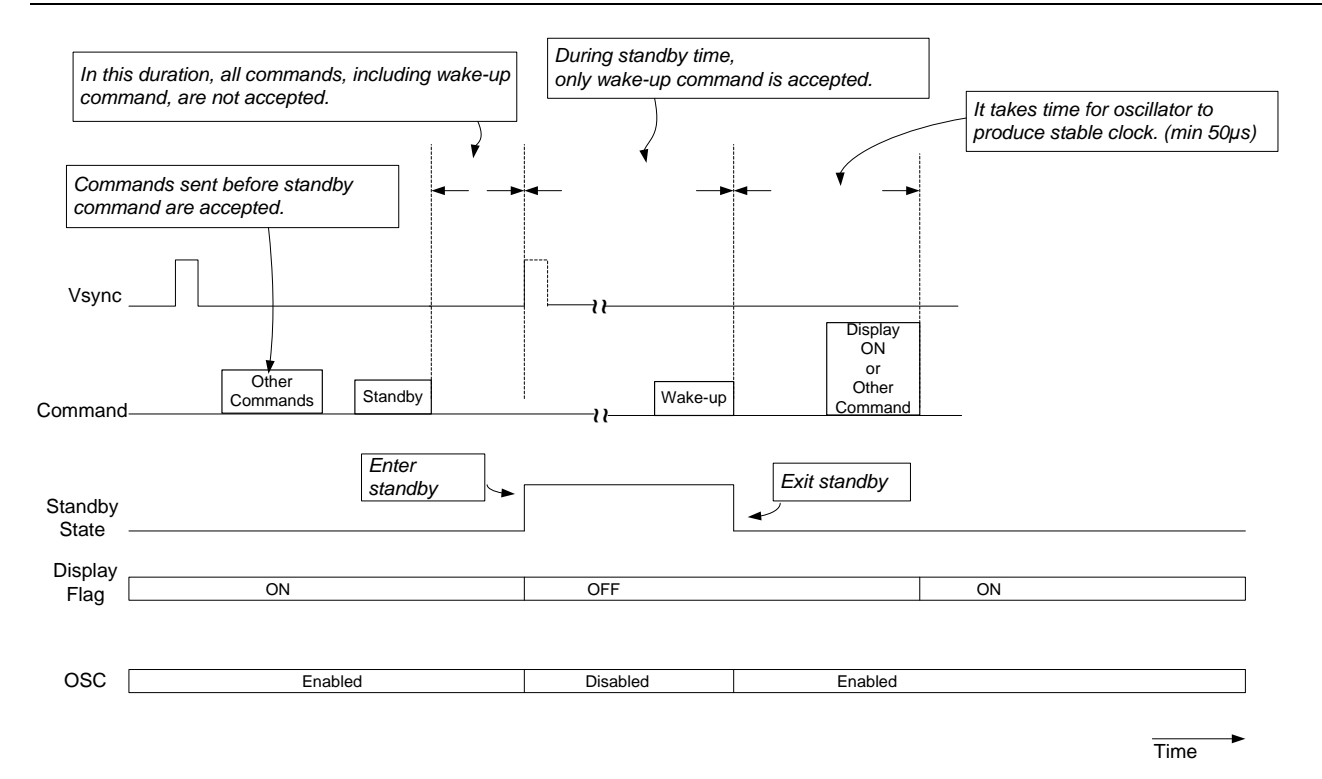

## <span id="page-13-0"></span>*6.4 INT PIN ENABLE COMMAND (DEFAULT VALUE=0H)*

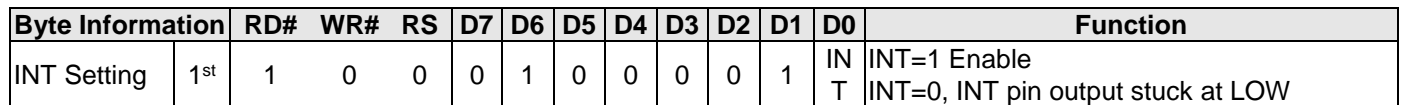

This command enables or disables the INT pin. When INT pin is disabled, the pin output is stuck at low. The INT is a frame synchronized signal, and appears at the first line of every frame.

The duty of INT is one line time set by "COM Pulse Width".

## <span id="page-13-1"></span>*6.5 CLOCK DIVIDER COMMAND (DEFAULT VALUE=0H)*

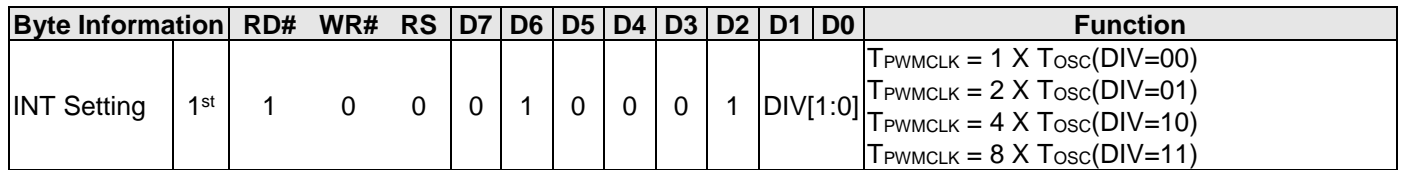

This command is setting PWMCLK frequency. PWMCLK period (TPWMCLK) is selected by DIV[1:0]. Exmaple : When command is setting(DIV=00),the Clock (PWMCLK) period is 1 X  $T_{\text{OSC}}$ ,  $T_{\text{OSC}}$  =1/  $F_{\text{OSC}}$ .

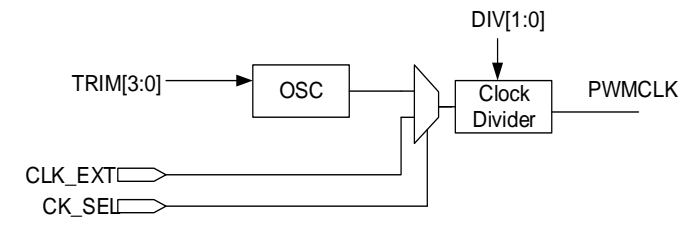

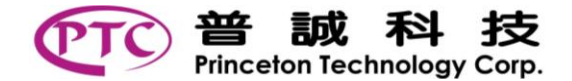

## <span id="page-14-0"></span>*6.6 OSC TRIMMING COMMAND (DEFAULT VALUE=8H)*

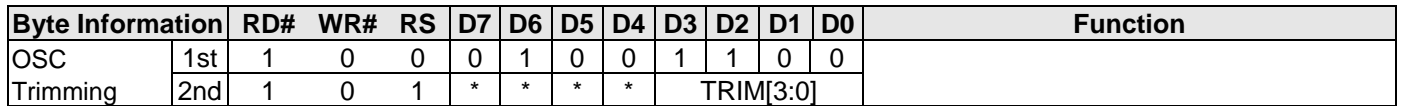

This command can be adjusted OSC frequency.

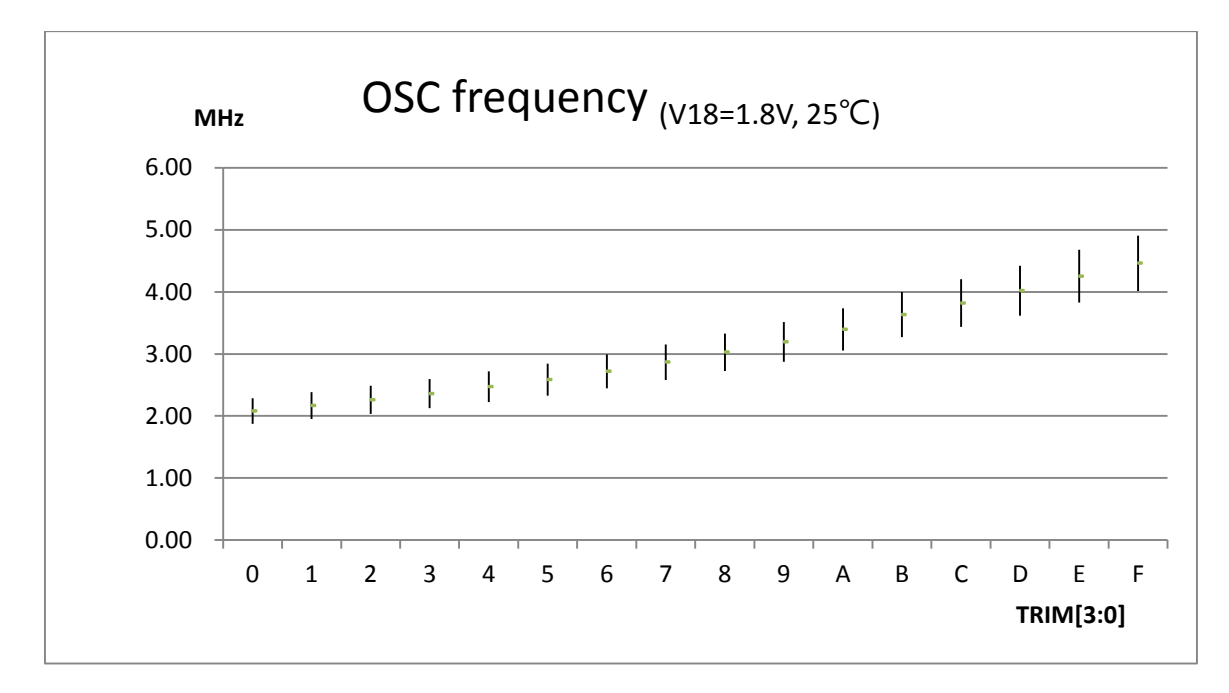

## <span id="page-14-1"></span>*6.7 COLOR MODE COMMAND (DEFAULT VALUE=0H)*

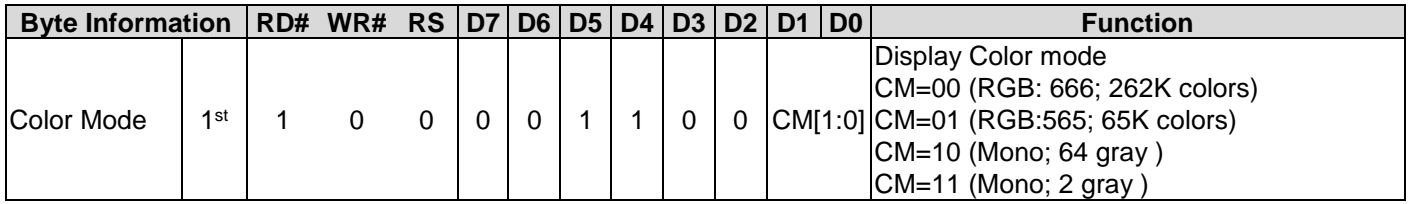

This command set the Color mode.

For CM=00 (RGB: 666; 262K colors) mode is selected, and 1 pixel consists of 18 bits. To support max. 128 x 32 RGB dot matrix panel.

For CM=01 (RGB: 565; 65K colors) mode is selected, and 1 pixel consists of 16 bits. To support max. 128 x 32 RGB dot matrix panel.

For CM=10, (Mono mode; 64 Gray) mode is selected, and 1 pixel consists of 6 bits. To support max. 128 x 96 Mono dot matrix panel.

For CM=11, (Mono mode; 2 Gray) mode is selected, and 1 pixel consists of 1 bits. To support max. 128 x 96 Mono dot matrix panel.

If "Color mode command" be change, the parameters will be set to default value, "COM\_N[6:0] ", "DR[6:0]", "GA\_SR[6:0]", "GA\_ER[6:0]".

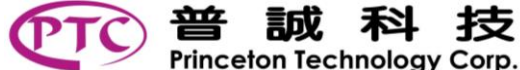

Princeton Technology Corp.

## <span id="page-15-0"></span>*6.8 GAMMA TABLE COMMAND*

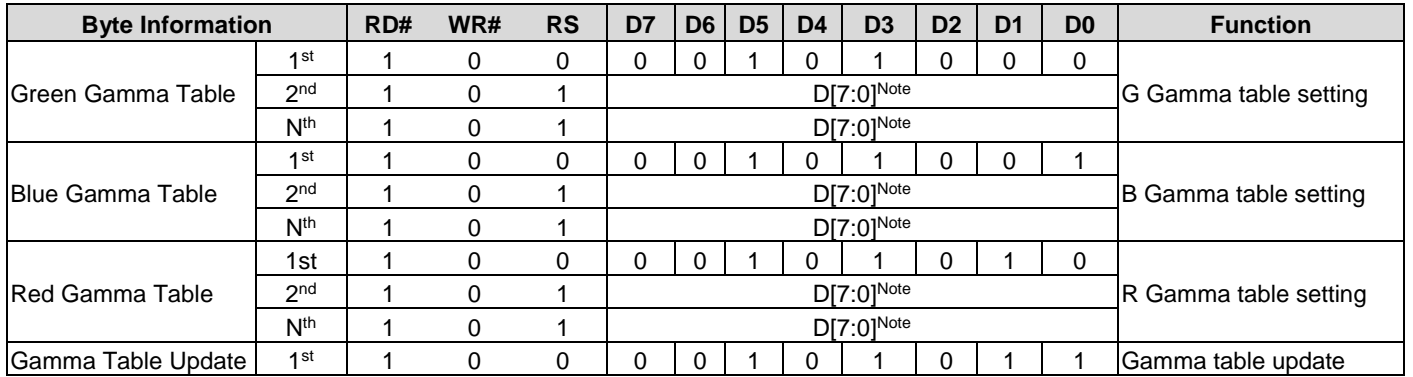

Note: D[7:0]=to access data by MCU Bus Mode.

When the Color mode is "10" (Mono; 64 gray) or "11" (Mono; 2 gray), the chip only used R Gamma table setting.

#### *DEFAULT VALUES OF GAMMA LEVELS*

For G Gamma table (colors mode-RGB666), B Gamma table (colors mode-RGB666), R Gamma table (colors mode-RGB666), G Gamma table (colors mode-RGB565), Mono mode (64 Gray)

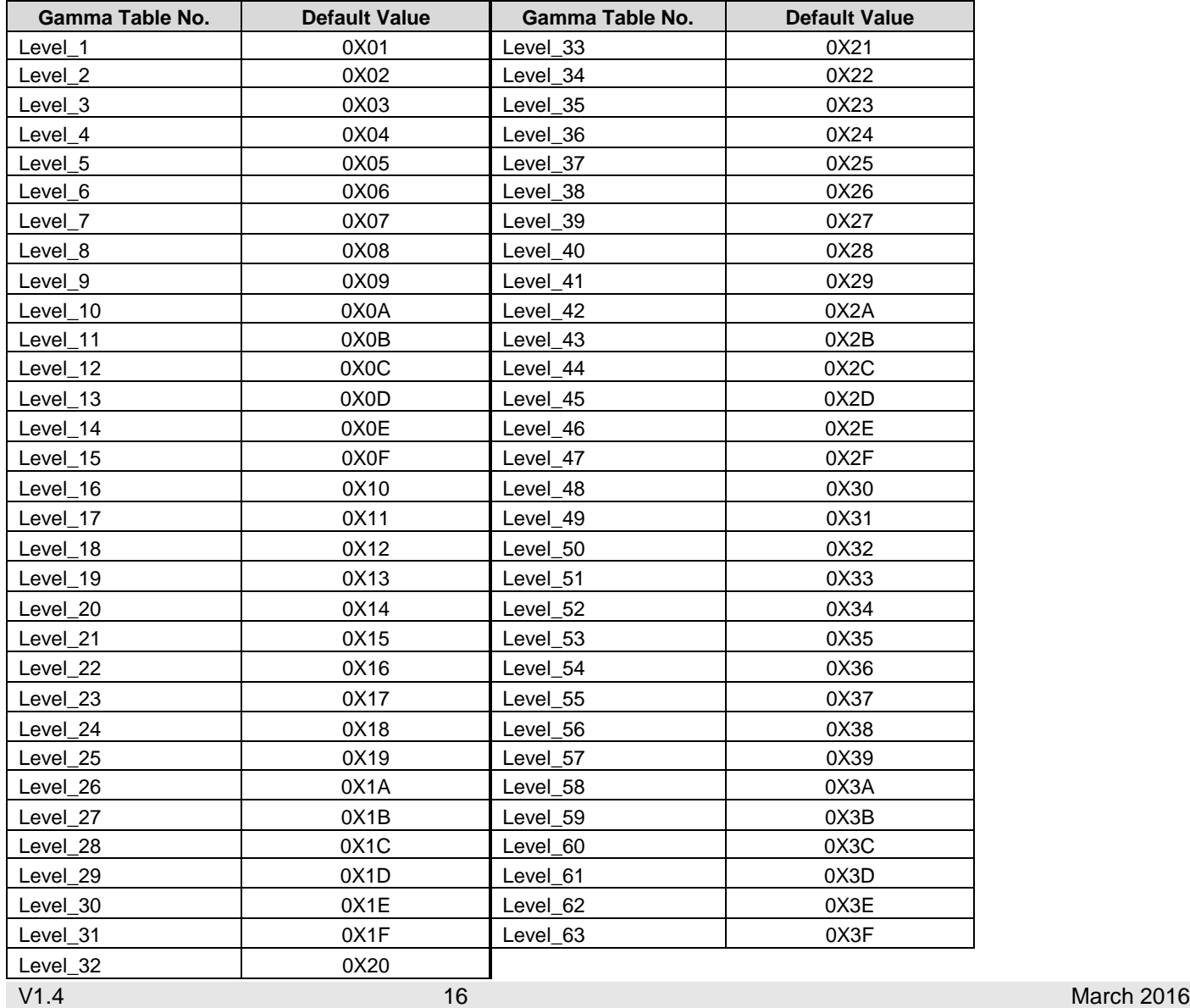

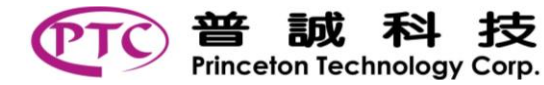

For B Gamma table (colors mode-RGB565) as same as B Gamma table (colors mode-RGB666), R Gamma table (colors mode-RGB565) as same as R Gamma table (colors mode-RGB666)

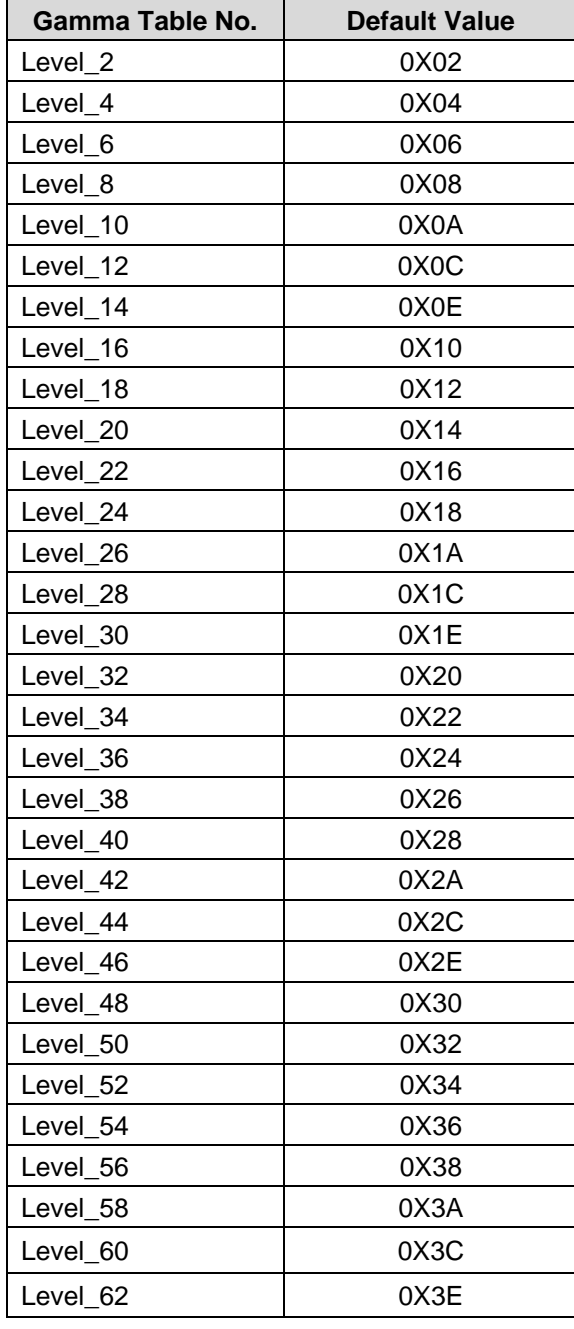

#### For Mono mode -- R Gamma table (2 Gray):

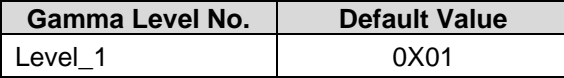

**PT6891**

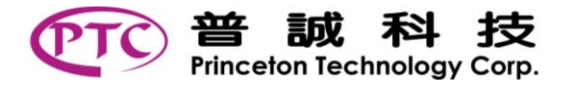

This command is used to configure the Gamma table. By this table, the pixel data are mapped to corresponding width pulses of segment drivers' output. The range of pulse width is 1 to 256 PWMCLK. The written Gamma table data must be monotonically increased. If the written Gamma table values do not increase monotonically, the setting is not valid and discarded.

The new set table takes effect at the start of next frame.

The "Common Pulse Width" has higher priority than "Gamma-level". If Gamma-level ≥ com\_pulse\_width, the segment PWM output width (of Gamma-level) would be equal to "COM Pulse Width – Blank Period".

The required number of bytes following the command is 2, for mono mode(2 gray).

The required number of bytes following the command is 63, for G Gamma table (colors mode-RGB666), B Gamma table (colors mode-RGB666), R Gamma table (colors mode-RGB666), G Gamma table (colors mode-RGB565), Mono mode (64 Gray), B Gamma table (colors mode-RGB565), R Gamma table (colors mode-RGB565).

Before next "CS#=L", "RS=H", and "rising WR#" appear, if the sent number of bytes exceeds the range of requirement, the excess data is discarded.

When "CS#=L", "RS=H", and "rising WR#" appear, if the number of bytes is less than the required number then the data is not accepted.

After right number of data is received, the new table data would be loaded on next frame.

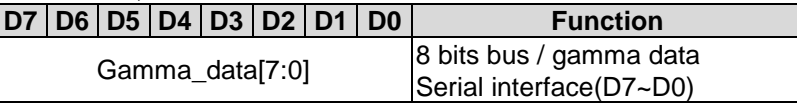

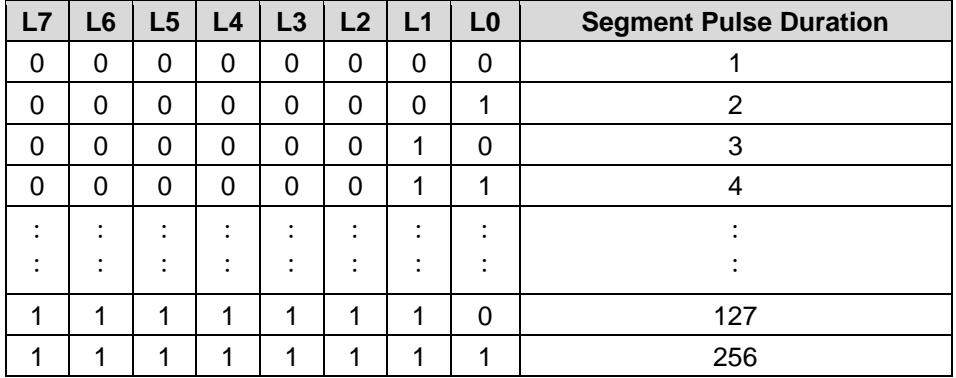

There are 256 levels for segment driver's output pulse (1~256 PWMCLK):

Please refer to "SEG /COM waveform".

While MCU configuring Gamma table, the CS# can either go high after command-writing or parameter-writing (Figure a), or stay low during all the command time (Figure b).

While MCU configuring Gamma table, if the number of parameter bytes sent by the MCU are not enough, the all data are discarded, Figure c.

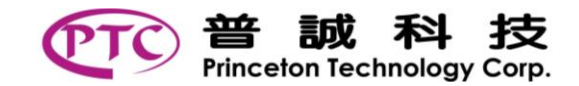

Example for Mono mode(2 Gray) table and MCU bus mode is '11' is as the following figures:

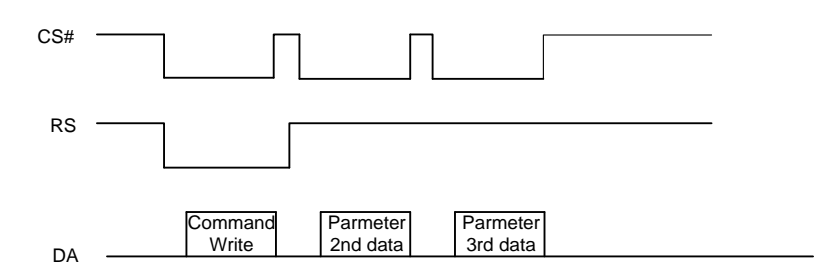

Figure a. CS# can go high after a command-writing/parameter-writing.

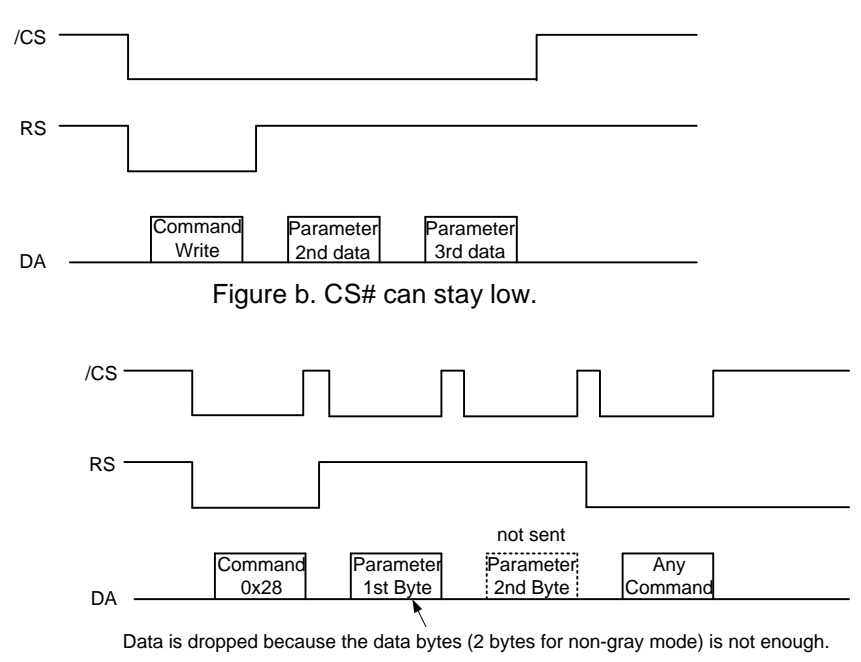

c. Failure example of Mono (2Gray) Gamma-level

The chip responds to new settings at the beginning of a new frame after "Gamma Table update" command are sent. The behavior is illustrated by the following figure:

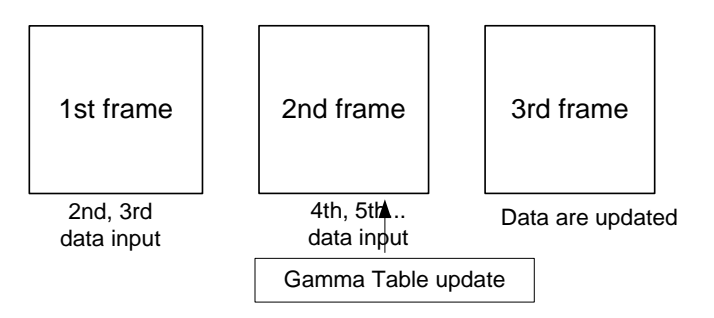

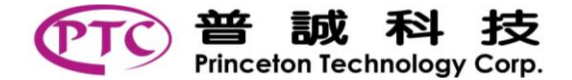

## <span id="page-19-0"></span>*6.9 ROW ADDRESS SETTING CMMAND (DEFAULT VALUE=00H)*

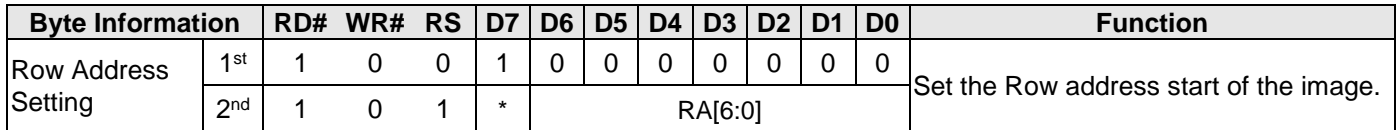

"Row address" can be the value of 0 to 31 for color mode.

"Row address" can be the value of 0 to 95 for mono mode.

## <span id="page-19-1"></span>*6.10 COLUMN ADDRESS SETTING COMMAND (DEFAULT VALUE=00H)*

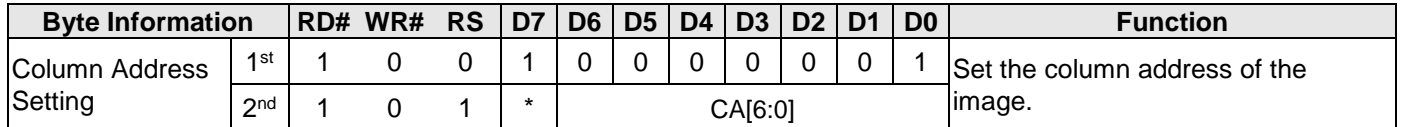

"Column address" can be the value of 0 to 127 for color mode and mono mode(64-Gray). "Column address" can be the value of 0, 8, 16…, 120 for mono mode(2-Gray).

## <span id="page-19-2"></span>*6.11 RETURN LENGTH SETTING COMMAND (DEFAULT VALUE=7FH)*

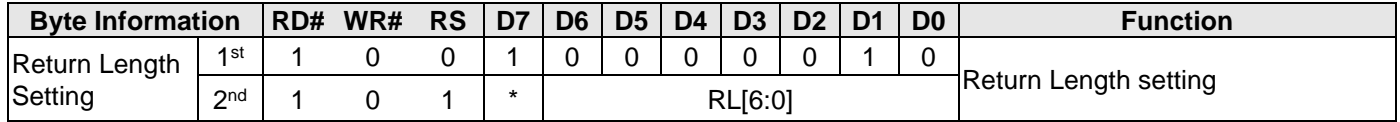

These commands are for MCU to read/write image to graphic data RAM (GDRAM).

The image that MCU can write/read is a 128x32 RGB-pixel image. The "row address" and "column address" define the start pixel position of image where the MCU would read/write image data. The "return length" defines the number of pixels in a line that MCU could read/write.

"Return Length" can be the value of 0 to 127 for color mode and mono mode(64-Gray). "Return Length" can be the value of 0, 8, 16…, 120 for mono mode(2-Gray).

## <span id="page-19-3"></span>*6.12 DISPLAY DATA WRITE/READ COMMAND*

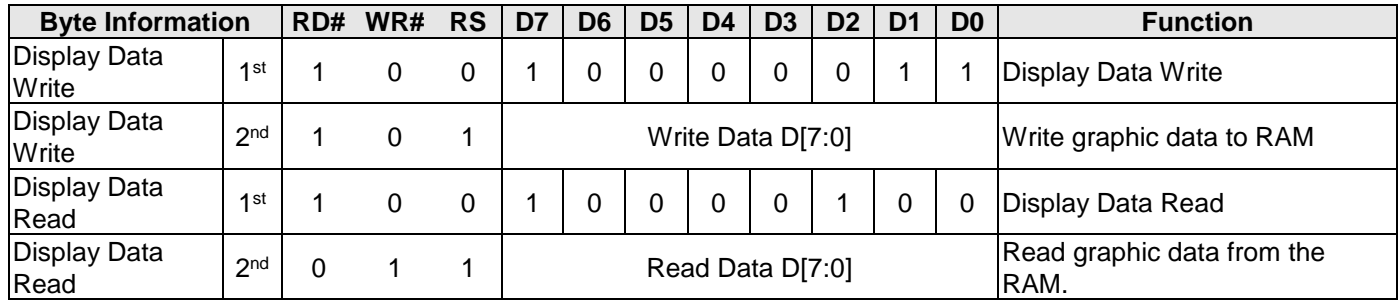

Graphic RAM has 128x32 pixels (18 bits/1 pixel) for color mode(RGB666).

Graphic RAM has 128x32 pixels (16 bits/1 pixel) for color mode(RGB565).

Graphic RAM has 128x96 pixels (6 bits/1 pixel) for mono mode(64 gray).

Graphic RAM has 128x96 pixels (1 bit/1 pixel) for mono mode(2 gray).

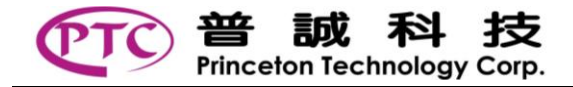

When MCU reads or writes pixel(color mode(RGB666)=3 bytes) in normal mode, the address pointer would increase 1 automatically.

When MCU reads or writes pixel(color mode(RGB565)=2 bytes) in normal mode, the address pointer would increase 1 automatically.

When MCU reads or writes pixel(mono mode(64 gray)= 1 byte) in normal mode, the address pointer would increase 1 automatically.

When MCU reads or writes pixel(mono mode(2 gray)= 1 byte) in normal mode, the address pointer would increase 8 automatically.

This RAM data Read/Write in RGB / Mono mode.

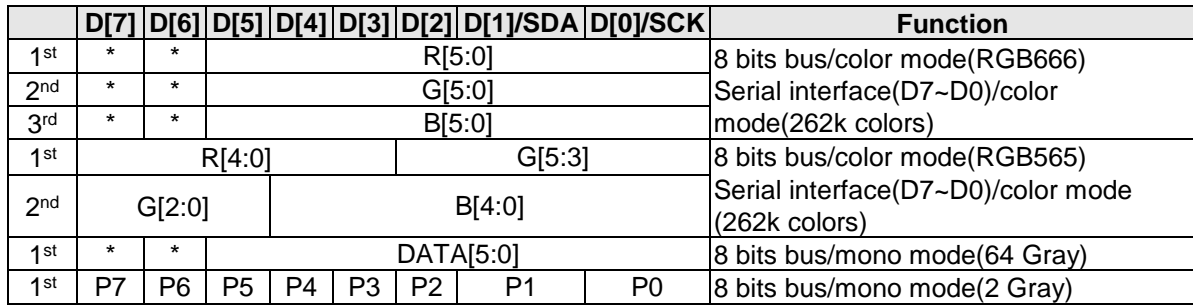

If the pixels of a line travel across the line boundary, the pixel position return to the beginning of the line and continue to traverse the line till the number of pixels satisfy. Then, the pixel position goes to the "column start" of the next line. The following 3 figures illustrate the behavior.

![](_page_20_Figure_9.jpeg)

**Example: for color mode(RGB666), write data: 00h, 01h, …, 0Bh**

![](_page_20_Figure_11.jpeg)

CMD 83h DAT 00h DAT 01h DAT 02h DAT 03h DAT 04h DAT 05h DAT 06h DAT 07h DAT 08h DAT 09h DAT 0Ah DAT 0Bh

![](_page_21_Picture_0.jpeg)

#### **Example: for color mode(RGB565), write data: D0\_A, D0\_B, …, D4\_A, D4\_Bh**

RGB565(R[4:0], G[5:0], B[4:0]) be transferred to RGB666(R[4:0],1'b0, G[5:0], B[4:0], 1'b0).

![](_page_21_Figure_4.jpeg)

CMD 83h DAT 00h DAT 01h DAT 02h DAT 03h DAT 04h DAT 05h DAT 06h DAT 07h DAT 08h DAT 09h DAT 0Ah DAT 0Bh

#### **Example: mono mode(64 gray), write data: 00h, 01h, …, 0Bh**

![](_page_21_Figure_7.jpeg)

CMD 83H DAT OOH DAT 01H DAT 02H DAT 03H DAT 04H DAT 05H DAT OGH DAT OF HAT OSH DAT OAH DAT OBH

![](_page_22_Picture_0.jpeg)

#### **Example: mono mode(2 gray), write data: D1, D2**

![](_page_22_Figure_3.jpeg)

 $\left(\frac{M D 83}{D1[7:0]} \times D2[7:0]\right)$ 

![](_page_22_Picture_176.jpeg)

![](_page_23_Picture_0.jpeg)

## <span id="page-23-0"></span>*6.13 DISPLAY ON/OFF COMMAND (DEFAULT VALUE=0H)*

![](_page_23_Picture_434.jpeg)

This command sets the display ON/OFF behavior.

![](_page_23_Picture_435.jpeg)

## <span id="page-23-1"></span>*6.14 VERTICAL AND HORIZONTAL MIRROR COMMAND (DEFAULT VALUE=0H)*

![](_page_23_Picture_436.jpeg)

This command is vertical / horizontal mirroring for display image data.

#### <span id="page-23-2"></span>*6.15 GRAPHIC ACCELERATION ENABLE COMMAND (DEFAULT VALUE=0H)*

![](_page_23_Picture_437.jpeg)

## <span id="page-23-3"></span>*6.16 GRAPHIC ACCELERATION MODE COMMAND (DEFAULT VALUE=0H)*

![](_page_23_Picture_438.jpeg)

GA[2:0]=000 : Horizontal Scroll. For the continuous horizontal scroll function, the display scroll one column at each GA\_FN frames.

![](_page_24_Picture_0.jpeg)

GH=0, Left - Horizontal Scroll

![](_page_24_Figure_3.jpeg)

GH=1, Right - Horizontal Scroll

![](_page_24_Figure_5.jpeg)

GA[2:0]=001 : Vertical Scroll. For the continuous Vertical scroll function, the display scroll one row at each GA\_FN frames.

![](_page_24_Figure_7.jpeg)

GV=1, Bottom - Vertical Scroll.

![](_page_24_Figure_9.jpeg)

GA[2:0]=010 : Horizontal and Vertical Scroll. For the continuous Horizontal and Vertical scroll function, the display scroll one row and column at each GA\_FN frames.

GH=0, Left - Horizontal Scroll. GH=1, Right - Horizontal Scroll.

GV=0, Top - Vertical Scroll. GV=1, Bottom - Vertical Scroll.

![](_page_24_Figure_13.jpeg)

![](_page_25_Picture_0.jpeg)

![](_page_25_Figure_2.jpeg)

![](_page_25_Figure_3.jpeg)

GA[2:0]=011 : Blinking.

GV=0, GH=1

![](_page_25_Figure_5.jpeg)

Under Zoom in mode, one row of display contents is expanded into two rows on the display.

![](_page_25_Figure_7.jpeg)

#### <span id="page-25-0"></span>*6.17 ACCELERATION FRAME SETTING COMMAND (DEFAULT VALUE=0H)*

![](_page_25_Picture_245.jpeg)

![](_page_26_Picture_0.jpeg)

#### <span id="page-26-0"></span>*6.18 ACCELERATION START/END ROW SETTING COMMAND (DEFAULT VALUE GA\_SR=0H / GA\_ER=1FH)*

![](_page_26_Picture_455.jpeg)

The command be must condition,"GA\_SR[6:0] <= GA\_ER[6:0]".

## <span id="page-26-1"></span>*6.19 BLACK-WHITE INVERSION COMMAND (DEFAULT VALUE=0H)*

![](_page_26_Picture_456.jpeg)

When this command sets Y=1, the pixel will be black-white inverted. The inverted pixel data is 1's complement of original pixel data.

## <span id="page-26-2"></span>*6.20 OVERLAP MODE COMMAND (DEFAULT VALUE = 0H)*

![](_page_26_Picture_457.jpeg)

This command sets the type of cathode output.

![](_page_26_Picture_458.jpeg)

Please refer to "SEG / COM waveform" for timing diagram.

#### <span id="page-26-3"></span>*6.21 SEGMENT OUTPUT TYPE COMMAND (DEFAULT VALUE=0H)*

![](_page_26_Picture_459.jpeg)

This command sets the type of Segment output.

For SQ=0, the color type of  $(COM_{3n}$ ,  $COM_{3n+1}$ ,  $COM_{3n+2}$ ) is "RGB"

For SQ=1, the color type of  $(COM_{3n}$ ,  $COM_{3n+1}$ ,  $COM_{3n+2}$ ) is "BGR".

For Mono\_mode, SEG Output Type is invalid.

![](_page_27_Picture_0.jpeg)

## <span id="page-27-0"></span>*6.22 SEG EVEN/ODD SWAP COMMAND (DEFAULT VALUE=0H)*

![](_page_27_Picture_298.jpeg)

When SE=0,

![](_page_27_Figure_5.jpeg)

When SE=1,

![](_page_27_Figure_7.jpeg)

![](_page_28_Picture_0.jpeg)

<span id="page-28-0"></span>![](_page_28_Picture_477.jpeg)

The common voltage is generated by embedded high-voltage regulator (DAC) whose output level is controlled by 3-bit control register (DAC[2:0]).

During blank period, the output voltage of anode and cathode are the same. If register  $CE = 0$ , the voltage is provided by external supplier; If CE = 1, the voltage provided by embedded high-voltage regulator whose voltage is controlled by this register.

![](_page_28_Picture_478.jpeg)

If IRE = 1, the current of anodes provided by external current source pin(IREF) whose reference current is controlled by this register.

## <span id="page-28-1"></span>**6.24** *SET BRIGHTNESS DECREASE COMMAND (DEFAULT VALUE=00H)*

![](_page_28_Picture_479.jpeg)

This command set brightness decrease table for compensation, When PE4 is enable. BR0 is brightness decrease of com0. BR1 is brightness decrease of com1, … and BR95 is brightness decrease of com95.

## <span id="page-28-2"></span>*6.25 BRIGHTNESS COMMAND (DEFAULT VALUE=7FH)*

![](_page_28_Picture_480.jpeg)

This command set the segment output current. The larger current makes higher brightness of panel. In mono-mode, The brightness is only using BRR[6:0].

**PT6891**

![](_page_29_Picture_0.jpeg)

#### <span id="page-29-0"></span>*6.26 COMPENSATION THRESHOLD COMMAND*

![](_page_29_Picture_460.jpeg)

#### **Default Values of Threshold of compensation:**

![](_page_29_Picture_461.jpeg)

TH1~TH4 value be must condition, " $0 <$  TH1 < TH2 < TH3 < TH4 <= 128".

## <span id="page-29-1"></span>*6.27 COMPENSATION PULSE THRESHOLD COMMAND (DEFAULT VALUE = 42H)*

![](_page_29_Picture_462.jpeg)

The command is setting pulse threshold for compensation. If PWM pulse is smaller than this threshold, the PWM pulse will be not compensation of "PWM decrease table" when the PE3 of "PWM Decrease Enable" is enable.

#### <span id="page-29-2"></span>*6.28 PWM DECREASE ENABLE COMMAND (DEFAULT PE3, PE2, PE1, PE0 =0H)*

![](_page_29_Picture_463.jpeg)

The command is setting PWM decrease enable for crosstalk issue. The case1 pattern is black-bar on the line. The case2 pattern is gray-bar on the line. The line B will be compensation.

PE1 is "1", this is enable case1 compensation by PWD\_table.

PE2 is "1", this is enable case2 compensation by PWD\_table.

PE3 is "1", this is enable of pulse threshold compensation.

PE4 is "1", this is enable of brightness compensation.

![](_page_29_Figure_18.jpeg)

![](_page_29_Figure_19.jpeg)

![](_page_29_Figure_20.jpeg)

![](_page_30_Picture_0.jpeg)

Princeton Technology Corp.

#### <span id="page-30-0"></span>*6.29 PWM DECREASE TABLE COMMAND*

![](_page_30_Picture_321.jpeg)

#### **Default Values of PWD table:**

![](_page_30_Picture_322.jpeg)

PWD table decrease pulse width= PWD\_N x PWMCLK.

#### <span id="page-30-1"></span>*6.30 CATHODE SCAN DIRECTION COMMAND (DEFAULT VALUE = 0H)*

![](_page_30_Picture_323.jpeg)

This command set the cathode scan mode.

![](_page_30_Picture_324.jpeg)

![](_page_31_Picture_1.jpeg)

#### *IN MONO\_MODE:*

![](_page_31_Figure_3.jpeg)

![](_page_31_Figure_4.jpeg)

![](_page_31_Figure_5.jpeg)

![](_page_31_Figure_7.jpeg)

![](_page_31_Figure_8.jpeg)

![](_page_31_Figure_10.jpeg)

![](_page_31_Figure_11.jpeg)

![](_page_31_Figure_13.jpeg)

![](_page_31_Figure_14.jpeg)

![](_page_32_Picture_0.jpeg)

#### *IN COLOR\_MODE:*

![](_page_32_Figure_2.jpeg)

![](_page_32_Figure_4.jpeg)

![](_page_32_Figure_5.jpeg)

![](_page_32_Figure_7.jpeg)

![](_page_32_Figure_9.jpeg)

![](_page_32_Figure_10.jpeg)

![](_page_33_Picture_0.jpeg)

## <span id="page-33-0"></span>*6.31 ANODE TRIMMING COMMAND (DEFAULT VALUE = 8H)*

![](_page_33_Picture_459.jpeg)

#### This command set trimming current of anode.

![](_page_33_Figure_5.jpeg)

#### <span id="page-33-1"></span>*6.32 PRE-CHARGE PERIOD COMMAND (DEFAULT=AH)*

![](_page_33_Picture_460.jpeg)

This command sets the duration of pre-charge time (0~15 x 4 PWMCLK). PR[3:0] : pre-charge time, default "Ah". Please refer to "SEG /COM waveform".

#### <span id="page-33-2"></span>*6.33 PRE-CHARGE CURRENT COMMAND (DEFAULT VALUE=3H)*

![](_page_33_Picture_461.jpeg)

This command set the pre-charge current to be below table.

![](_page_33_Picture_462.jpeg)

![](_page_34_Picture_0.jpeg)

## <span id="page-34-0"></span>*6.34 ALL-ZERO BLANK MODE COMMAND (DEFAULT VALUE = 0H)*

![](_page_34_Picture_169.jpeg)

While enabling this mode  $(ZB = 1)$ , there is no scan (blank) for the line with all-zero data.

![](_page_34_Figure_5.jpeg)

![](_page_35_Picture_0.jpeg)

## <span id="page-35-0"></span>*6.35 COM PULSE WIDTH COMMAND (DEFAULT VALUE=06H)*

![](_page_35_Picture_572.jpeg)

This command sets the low-active duration of all common driver outputs. The minimum pulse duration is 65 PWMCLK and the maximum duration is 576 PWMCLK.

If Gray-level ≥ com\_pulse\_width, the segment PWM output width (of Gamma-level) would be equal to "COM Pulse Width – Blank Period".

![](_page_35_Picture_573.jpeg)

Please refer to "SEG /COM waveform".

## <span id="page-35-1"></span>*6.36 COM NUMBER COMMAND (DEFAULT VALUE=1FH)*

![](_page_35_Picture_574.jpeg)

The "COM Number" set the lines number to be displayed.

The "COM number" value of 0 to 31 map to  $1 \sim 32$  rows that is displayed to panel for color-mode The "COM number" value of 0 to 95 map to  $1 \sim 96$  rows that is displayed to panel for Mono-mode.

## <span id="page-35-2"></span>*6.37 DISPLAY ROW START COMMAND (DEFAULT VALUE=00H)*

![](_page_35_Picture_575.jpeg)

"Display Row start" can be the value of 0 to 31 for color mode. "Display Row start" can be the value of 0 to 95 for mono mode.

![](_page_36_Picture_0.jpeg)

#### <span id="page-36-0"></span>*6.38 DISPLAY COLUMN START COMMAND (DEFAULT VALUE=00H)*

![](_page_36_Picture_318.jpeg)

The "Display Row Start" and "Display Column Start" set the start position of pixel to be displayed. "Display Column start" can be the value of 0 to 127.

160x43 RGB-Dots Image Area

![](_page_36_Picture_319.jpeg)

#### <span id="page-36-1"></span>*6.39 COM OUTPUT DELAY MODE COMMAND (DEFAULT VALUE = 0H)*

![](_page_36_Picture_320.jpeg)

When Low-overlap mode is selected, this command could set the delay time of even common output relative to odd common outputs.

![](_page_36_Figure_10.jpeg)

![](_page_36_Picture_321.jpeg)

![](_page_37_Picture_0.jpeg)

## <span id="page-37-0"></span>*6.40 BLACK / BLANK PERIOD COMMAND (DEFAULT VALUE=AH)*

![](_page_37_Picture_437.jpeg)

This command sets the black (Black) duration (0~7 x 4 PWMCLK) of all segment driver outputs. This command sets the blank (Blank) duration (4~31 x 4 PWMCLK) of all common driver outputs. When "Blank" is setting less than 4, it is invalid command.

Please refer to "SEG /COM waveform".

# <span id="page-37-1"></span>*6.41 DUMMY SCAN COMMAND (DEFAULT VALUE=0H)*

![](_page_37_Picture_438.jpeg)

There is an additional dummy scan followed by a frame of display scan. In the period of dummy scanning, all commons output HIGH and all anodes output LOW.

![](_page_37_Figure_9.jpeg)

## <span id="page-37-2"></span>*6.42 TESTMOD ENABLE COMMAND*

![](_page_37_Picture_439.jpeg)

If "TM" be setting from "1" to "0", the parameters will be set to default value, "T[7:0] ", "TEST\_RGB[7:0]", "CO".

![](_page_38_Picture_0.jpeg)

#### <span id="page-38-0"></span>*6.43 DRIVER OUTPUT TEST MODE COMMAND (DEFAULT VALUE=0H)*

![](_page_38_Picture_314.jpeg)

This command configures the segment drivers' outputs and common drivers' outputs for test purpose. For (T2, T1, T0)="000", Normal mode.

For (T2, T1, T0)="001", all segment outputs and common outputs are LOW.

For (T2, T1, T0)="010", all segment outputs and common outputs are HIGH. Please PR[3:0] be set to "0h", before this command be setting.

For (T2, T1, T0)="011", all segment drivers are High-impedance, and common drivers scan normally for cathode testing.

For (T2, T1, T0)="100", all segment drivers are High-impedance, and common drivers are controlled by MCU via serial interface. In '100' mode, the MCU interface is switched to serial mode automatically.

For (T2, T1, T0)="101", segment drivers and common drivers are controlled by MCU via serial interface. In '101' mode, the MCU interface is switched to serial mode automatically.

For (T2, T1, T0)="110", segment drivers and common drivers are controlled by MCU via serial interface; the segments always output pre-charge current. In '110' mode, the MCU interface is switched to serial mode automatically.

For (T2, T1, T0)="111", segment drivers, and the bias circuit are disabled; common drivers is all High (H-overlap) or Low(L-overlap).

![](_page_38_Picture_315.jpeg)

The following table is summary of  $(T2, T1, T0)$ .

If T7=1, all segment drivers are disabled.

![](_page_38_Picture_316.jpeg)

If T6=1, all common drivers are disabled.

![](_page_38_Picture_317.jpeg)

![](_page_39_Picture_0.jpeg)

If T5=1, the bias circuit is disabled.

![](_page_39_Picture_269.jpeg)

The input timing for Mode='100', '101' and '110' are specified by following figures(D[1] will force SDIN, D[0] will force to SCK) :

![](_page_39_Figure_5.jpeg)

If T3=1, Graphic Data RAM out will be "TESTRGB data" replace.

If T4=1, D7-D0, INT will be setting to output mode and value is bit0 of "TESTRGB data".

#### <span id="page-39-0"></span>*6.44 TEST RGB DATA (DEFAULT VALUE=0H)*

![](_page_39_Picture_270.jpeg)

<span id="page-39-1"></span>If T4=1, D[7:0], INT is value for test output pads.

![](_page_40_Picture_0.jpeg)

## *6.45 CLOCK OUTPUT TEST MODE (DEFAULT VALUE=0H)*

![](_page_40_Picture_401.jpeg)

If CO=1, the INT pin could output clock signal.

When CO=1, the output clock signal could be OSC clock signal Divide 2 (If Fosc = 3.3MHz, measure FINT = 3.3MHz / 2  $= 1.65 MHz$ ).

## <span id="page-40-0"></span>*6.46 PARAMETER READ TEST MODE*

![](_page_40_Picture_402.jpeg)

This command configures the parameter data outputs for test purpose.

![](_page_40_Picture_403.jpeg)

![](_page_41_Picture_0.jpeg)

<span id="page-41-0"></span>![](_page_41_Picture_224.jpeg)

![](_page_42_Picture_0.jpeg)

# *6.47 READ SCAN COM ORDER*

![](_page_42_Picture_155.jpeg)

This command is reading scan com order number. The read data is 0~95, when color mode (COM\_N=31) or mono mode (COM\_N=95).

<span id="page-42-0"></span>![](_page_42_Figure_5.jpeg)

![](_page_43_Picture_0.jpeg)

# 7. ABSOLUTE MAXIMUM RATING

![](_page_43_Picture_164.jpeg)

![](_page_43_Picture_165.jpeg)

Notes:

1. Voltage or temperature beyond the maximum ratings might cause damages to the device. Functional operation should be restricted within the limits

the Electrical Characteristics tables and Pin Description. Unless further specified, Voltage Referenced to V<sub>SS</sub>, V<sub>DD</sub>=3 to 3.6V, T<sub>A</sub>=25℃)

2. Human Body Model: According to the standard of EIA/JESD22-A114-B

3. Machine Model: According to the standard of EIA/JESD22-A115-A

4. According to the standard of EIA/JESD78

![](_page_44_Picture_0.jpeg)

# <span id="page-44-0"></span>8. DC CHARACTERISTICS

(Unless further specified, Voltage Referenced to Vss, V<sub>DD</sub>=1.65 to 3.6V, Tj= -40~85 °C)

![](_page_44_Picture_492.jpeg)

![](_page_45_Picture_0.jpeg)

Princeton Technology Corp.

技

![](_page_45_Picture_465.jpeg)

Notes:

1. Application to the following pins: INT, D0~D7

2. Application to the following pins: CLK\_EXT, CKSEL, BS[1:0], WR#, RD#, CS#, RS, D0~D7, RES#, LDO\_DIS, TEST\_EN, TSCAN\_EN,

3. Application to the following pins: CLK\_EXT, BS[1:0], WR#, RD#, CS#, RS, D0~D7, RES#

![](_page_46_Picture_1.jpeg)

# <span id="page-46-0"></span>9.AC CHARACTERISTICS

#### <span id="page-46-1"></span>*9.1 WRITE CHARACTERISTICS FOR THE 8080 SERIES MPU*

![](_page_46_Figure_4.jpeg)

![](_page_46_Picture_182.jpeg)

![](_page_46_Picture_183.jpeg)

![](_page_47_Picture_0.jpeg)

#### <span id="page-47-0"></span>*9.2 READ CHARACTERISTICS FOR THE 8080 SERIES MPU*

![](_page_47_Figure_3.jpeg)

(Unless further specified, Voltage Referenced to Vss, V<sub>DD</sub>=1.65 to 3.6V, Tj= -40~85 °C)

![](_page_47_Picture_248.jpeg)

## <span id="page-47-1"></span>*9.3 WRITE COMMAND TIMING WHEN RS=0, PARAMETER/WRITE DATA TIMING WHEN RS=1 FOR THE 8080 SERIES MPU*

![](_page_47_Figure_7.jpeg)

Note: D[7:0]: to access data by MCU Bus Mode.

![](_page_48_Picture_0.jpeg)

<span id="page-48-0"></span>![](_page_48_Figure_2.jpeg)

Note: D[7:0]: to access data by MCU Bus Mode.

#### <span id="page-48-1"></span>*9.5 SERIAL PERIPHERAL INTERFACE (SPI-3WIRE) CHARACTERISTICS*

![](_page_48_Figure_5.jpeg)

<span id="page-48-2"></span>RS=0, D7~D0 should be treated as a command. RS=1, D7~D0 should be treated as data.

**PT6891**

![](_page_49_Picture_1.jpeg)

#### *9.6 SERIAL PERIPHERAL INTERFACE (SPI-4WIRE) CHARACTERISTICS*

![](_page_49_Figure_3.jpeg)

## <span id="page-49-0"></span>*9.7 SERIAL PERIPHERAL INTERFACE*

![](_page_49_Figure_5.jpeg)

![](_page_50_Picture_0.jpeg)

#### <span id="page-50-0"></span>*9.8 I <sup>2</sup>C WAVEFORM*

![](_page_50_Figure_3.jpeg)

![](_page_50_Picture_408.jpeg)

#### *DEFINITION OF THE ACKNOWLEDGEMENT CONDITION*

![](_page_50_Figure_6.jpeg)

#### *WRITE MODE SEQUENCE FOR DISPLAY RAM DATA*

![](_page_50_Figure_8.jpeg)

![](_page_51_Picture_0.jpeg)

**PT6891**

#### *WRITE MODE ONE BYTE COMMAND*

![](_page_51_Figure_3.jpeg)

#### *WRITE MODE TWO BYTE COMMAND*

![](_page_51_Figure_5.jpeg)

#### *READ MODE SEQUENCE FOR DISPLAY RAM DATA / PARAMETER-READ*

![](_page_51_Figure_7.jpeg)

![](_page_52_Picture_0.jpeg)

## <span id="page-52-0"></span>*9.9 SEG / COM WAVEFORM*

#### *H-OVERLAP WAVEFORM*

![](_page_52_Figure_4.jpeg)

#### *L-OVERLAP WAVEFORM*

![](_page_52_Figure_6.jpeg)

![](_page_52_Picture_448.jpeg)

![](_page_53_Picture_0.jpeg)

## <span id="page-53-0"></span>*9.10 VDD AND VHA POWER SEQUENCE TIMING*

![](_page_53_Figure_2.jpeg)

#### <span id="page-53-1"></span>*9.11 POWER-ON AND RESET TIMING*

![](_page_53_Figure_4.jpeg)

#### <span id="page-53-2"></span>*9.12 MINIMUM LOW-ACTIVE PULSE WIDTH REQUIRED FOR RES# PIN*

![](_page_53_Figure_6.jpeg)

Note: In standby mode, low of RES# cannot reset the chip.

## <span id="page-53-3"></span>*9.13 STANDBY ABOUT DISABLE-MODE ON ANALOG BLOCKS*

![](_page_53_Picture_268.jpeg)

Note: "VRO" shows 1.8V regulator output

![](_page_54_Picture_0.jpeg)

#### **PT6891**

# <span id="page-54-0"></span>10. PAD CONFIGURATION

Die size: 7015.5 μm x 1161 μm (excluding scribe line width: 80um)

Chip thickness: 250 ±15 μm

Bump height =  $9 \pm 3$  µm; Bump hardness =  $65 \pm 15$ Alignment Size:

![](_page_54_Figure_6.jpeg)

![](_page_54_Figure_7.jpeg)

![](_page_55_Picture_0.jpeg)

# <span id="page-55-0"></span>11. PAD LOCATION

![](_page_55_Picture_569.jpeg)

![](_page_56_Picture_0.jpeg)

![](_page_56_Picture_600.jpeg)

![](_page_57_Picture_0.jpeg)

科 技 誠 **Princeton Technology Corp.** 

**No.**  $\begin{array}{|c|c|c|c|}\n\hline\n\text{Side} & \text{Name} & \text{Location} & \text{Bump Type}\n\end{array}$ 100 | INT | 4486.5 | 36.9 | TYPE B 101 | | DUMMY | 4531.5 | 36.9 | TYPE B 102 | CS# 4576.5 36.9 TYPE B 103 | RES# 4621.5 | 36.9 | TYPE B 104 | | VDD | 4666.5 | 36.9 | TYPE B 105 | | RS | 4711.5 | 36.9 | TYPE B 106 | | GND | 4756.5 | 36.9 | TYPE B 107 | WR# 4801.5 | 36.9 | TYPE B 108 | RD# 4846.5 | 36.9 | TYPE B 109 D[0] 4891.5 36.9 TYPE B 110 | | D[1] | 4936.5 | 36.9 | TYPE B 111 D[2] 4981.5 36.9 TYPE B 112 | I D[3] | 5026.5 | 36.9 | TYPE B 113 | | GND | 5071.5 | 36.9 | TYPE B 114 D[4] 5116.5 36.9 TYPE B 115 D[5] 5161.5 36.9 TYPE TYPE B 116 | | D[6] | 5206.5 | 36.9 | TYPE B 117 | | D[7] | 5251.5 | 36.9 | TYPE B 118 | EXT CLK | 5296.5 | 36.9 | TYPE B 119 | | GND | 5341.5 | 36.9 | TYPE B 120 | | CKSEL | 5386.5 | 36.9 | TYPE B 121 | | | | | | | | | 5431.5 | | | 36.9 | | | TYPE B 122 | | BS[0] | 5476.5 | 36.9 | TYPE B 123 | | GND | 5521.5 | 36.9 | TYPE B 124 | | BS[1] | 5566.5 | 36.9 | TYPE B 125 | | VDD | 5611.5 | 36.9 | TYPE B 126 | | GND | 5656.5 | 36.9 | TYPE B 127 | | TEST EN | 5701.5 | 36.9 | TYPE B 128 | TSCAN EN | 5746.5 | 36.9 | TYPE B 129 | TJ | 5791.5 | 36.9 | TYPE B 130 | | DUMMY | 5836.5 | 36.9 | TYPE B 131 | DUMMY | 5881.5 | 36.9 | TYPE B 132 | | LDO DIS | 5926.5 | 36.9 | TYPE B 133 | | GND | 5971.5 | 36.9 | TYPE B 134 | | GND | 6016.5 | 36.9 | TYPE B 135 | | GND | 6061.5 | 36.9 | TYPE B 136 VDD 6106.5 36.9 TYPE B 137 VDD 6151.5 36.9 TYPE B 138 | | VDD | 6196.5 | 36.9 | TYPE B 139 V18 6241.5 36.9 TYPE B 140 V18 6286.5 36.9 TYPE B 141 V18 6331.5 36.9 TYPE B 142 VRO 6376.5 36.9 TYPE B 143 VRO 6421.5 36.9 TYPE B 144 | | VRO | 6466.5 | 36.9 | TYPE B 145 IREF 6511.5 36.9 TYPE B 146 | | PGNDA | 6556.5 | 36.9 | TYPE B 147 | | PGNDA | 6601.5 | 36.9 | TYPE B 148 | | PGNDA | 6646.5 | 36.9 | TYPE B 149 | | PGNDA | 6691.5 | 36.9 | TYPE B

![](_page_58_Picture_0.jpeg)

普 科 技 誠 **Princeton Technology Corp.** 

**No.**  $\begin{array}{|c|c|c|c|}\n\hline\n\text{Side} & \text{Name} & \text{Location} & \text{Bump Type}\n\end{array}$ 150 VHC 6736.5 36.9 TYPE B 151 VHC 6781.5 36.9 TYPE B 152 | | VHA | 6826.5 | 36.9 | TYPE B 153 | | VHA | 6871.5 | 36.9 | TYPE B 154 VHA 6916.5 36.9 TYPE B 155 VHA 6961.5 36.9 TYPE B 156 | Right | DUMMY | 6970.5 | 216.9 | TYPE A 157 | | DUMMY | 6970.5 | 357.3 | TYPE A 158 | DUMMY | 6970.5 | 497.7 | TYPE A 159 | DUMMY | 6970.5 | 638.1 | TYPE A 160 | DUMMY | 6970.5 | 778.5 | TYPE A 161 | DUMMY | 6970.5 | 918.9 | TYPE A 162 Top | DUMMY | 6970.5 | 1059.3 | TYPE A Alignmark B | 6896.7 | 1099.8 163 DUMMY 6784.2 1116 TYPE C 164 | DUMMY | 6643.8 | 1116 | TYPE C 165 | | DUMMY | 6547.5 | 1059.3 | TYPE A 166 | | SEG[126] | 6520.5 | 1059.3 | TYPE A 167 | | SEG[124] | 6493.5 | 1059.3 | TYPE A 168 | | SEG[122] | 6466.5 | 1059.3 | TYPE A 169 | | SEG[120] | 6439.5 | 1059.3 | TYPE A 170 | | SEG[118] | 6412.5 | 1059.3 | TYPE A 171 | | SEG[116] | 6385.5 | 1059.3 | TYPE A 172 | | SEG[114] | 6358.5 | 1059.3 | TYPE A 173 | | SEG[112] | 6331.5 | 1059.3 | TYPE A 174 | | SEG[110] | 6304.5 | 1059.3 | TYPE A 175 | | SEG[108] | 6277.5 | 1059.3 | TYPE A 176 | | SEG[106] | 6250.5 | 1059.3 | TYPE A 177 | | SEG[104] | 6223.5 | 1059.3 | TYPE A 178 | | SEG[102] | 6196.5 | 1059.3 | TYPE A 179 | | SEG[100] | 6169.5 | 1059.3 | TYPE A 180 | | SEG[98] | 6142.5 | 1059.3 | TYPE A 181 | | SEG[96] | 6115.5 | 1059.3 | TYPE A 182 | | SEG[94] | 6088.5 | 1059.3 | TYPE A 183 | | SEG[92] | 6061.5 | 1059.3 | TYPE A 184 | | SEG[90] | 6034.5 | 1059.3 | TYPE A 185 | | SEG[88] | 6007.5 | 1059.3 | TYPE A 186 | | SEG[86] | 5980.5 | 1059.3 | TYPE A 187 | | SEG[84] | 5953.5 | 1059.3 | TYPE A 188 | | SEG[82] | 5926.5 | 1059.3 | TYPE A 189 | | SEG[80] | 5899.5 | 1059.3 | TYPE A 190 | | SEG[78] | 5872.5 | 1059.3 | TYPE A 191 | | SEG[76] | 5845.5 | 1059.3 | TYPE A 192 | | SEG[74] | 5818.5 | 1059.3 | TYPE A 193 | | SEG[72] | 5791.5 | 1059.3 | TYPE A 194 | | SEG[70] | 5764.5 | 1059.3 | TYPE A 195 | | SEG[68] | 5737.5 | 1059.3 | TYPE A 196 | | SEG[66] | 5710.5 | 1059.3 | TYPE A 197 | | SEG[64] | 5683.5 | 1059.3 | TYPE A 198 | | SEG[62] | 5656.5 | 1059.3 | TYPE A 199 | SEG[60] | 5629.5 | 1059.3 | TYPE A

![](_page_59_Picture_0.jpeg)

![](_page_59_Picture_607.jpeg)

![](_page_60_Picture_0.jpeg)

![](_page_60_Picture_607.jpeg)

![](_page_61_Picture_0.jpeg)

![](_page_61_Picture_604.jpeg)

![](_page_62_Picture_0.jpeg)

![](_page_62_Picture_612.jpeg)

![](_page_63_Picture_0.jpeg)

普誠科技 Princeton Technology Corp.

**No.**  $\begin{array}{|c|c|c|c|}\n\hline\n\text{Side} & \text{Name} & \text{Location} & \text{Bump Type}\n\end{array}$ 403 | DUMMY | 9 | 1059.3 | TYPE A 404 | DUMMY | 9 | 918.9 | TYPE A 405 | DUMMY | 9 | 778.5 | TYPE A 406 | DUMMY | 9 | 638.1 | TYPE A 407 | DUMMY | 9 | 497.7 | TYPE A

408 | DUMMY | 9 | 357.3 | TYPE A 409 | DUMMY | 9 | 216.9 | TYPE A

![](_page_64_Picture_0.jpeg)

![](_page_64_Picture_1.jpeg)

#### <span id="page-64-0"></span>**IMPORTANT NOTICE**

Princeton Technology Corporation (PTC) reserves the right to make corrections, modifications, enhancements, improvements, and other changes to its products and to discontinue any product without notice at any time.

PTC cannot assume responsibility for use of any circuitry other than circuitry entirely embodied in a PTC product. No circuit patent licenses are implied.

Princeton Technology Corp. 2F, 233-1, Baociao Road, Sindian Dist., New Taipei City 23145, Taiwan Tel: 886-2-66296288 Fax: 886-2-29174598 [http://www.princeton.com.tw](http://www.princeton.com.tw/)